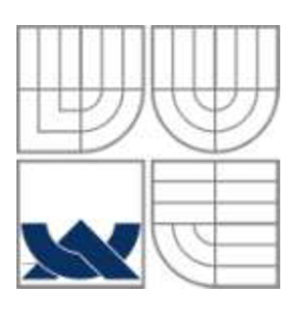

# VYSOKÉ UČENÍ TECHNICKÉ V BRNĚ BRNO UNIVERSITY OF TECHNOLOGY

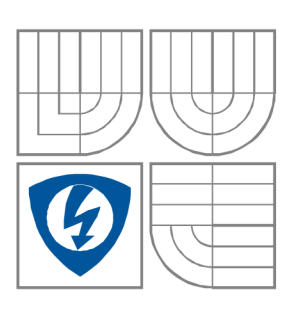

FAKULTA ELEKTROTECHNIKY A KOMUNIKAČNÍCH **TECHNOLOGIÍ** ÚSTAV MIKROELEKTRONIKY

FACULTY OF ELECTRICAL ENGINEERING AND **COMMUNICATION** DEPARTMENT OF MICROELECTRONICS

# ELEKTRONICKÝ INFORMAČNÍ ŠTÍTEK ELECTRONIC INFORMATION CARD

DIPLOMOVÁ PRÁCE DIPLOMA THESIS

**AUTHOR** 

AUTOR PRÁCE Bc. Michal Karmazín

**SUPERVISOR** 

VEDOUCÍ PRÁCE Ing. Josef Šandera, Ph.D

**BRNO, 2010** 

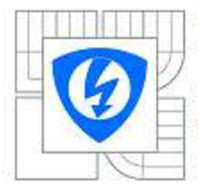

**VYSOKÉ UČENÍ TECHNICKÉ V BRNĚ** 

**Fakulta elektrotechniky a komunikačníc h technclcgi i** 

**Ústav mikroelektroniky** 

## Diplomová práce

**TBgisBrsk / nav3zujici studijni obor Mikroelektronika** 

*Student: Ročník:* 

**Bc.** Michal Karmazín **2** 

**ID; 78251**  *Akademický rok:* **23032010** 

**NÁZEV TÉMATU:** 

**Elektronický informační štítek** 

#### **POKYN Y PR O VYPRACOVÁNÍ :**

Seznamte se se způsoby řízení aktivních maticových displejů. Navrhněte a realizujte prototyp **elektronického informačního štítku. Pro konstrukci použijte aktivní displej z LED diod a mikrokontrolér PIC. Sestavte obslužný program, který umožni nahrát databáz: do systému a násiedné vybrat a**  zobrazit požadovaná data na displeji. Zařízení musí být přenosné přibližné velikosti navštívenky. **Požaduje se napájeni z baterii.** 

**Předpokládá se spolupráce s firmou SMTplus.C Z** 

#### **DOPORUČEN Á LITERATURA :**

Podle pokynú vedoucího práce

Termín zadání: 82,2010 *Termín zadáni:* **8.2.2010** *Tennin odevzdáni:* **27.52010** 

*Vedoucí práce:* **Ing. Josef Šandera . Ph.D .** 

**prof. Ing. Vladislav Musil . CSc .** 

*Pfedseda* sborové rady

#### **UPOZORNĚNÍ :**

Autor diplomové práce neami při vytváření diplomové práce porušit autorská práva třetich osob, zejména neami<br>zasahovat nedovoleným způsobem do dzích autorských práv osobnostních a musí si být plně vědom následků<br>porušení u

## **Licenční smlouva poskytovaná k výkonu práva užít školní dílo**

uzavřená mezi smluvními stranami:

#### **1. Pan/paní**

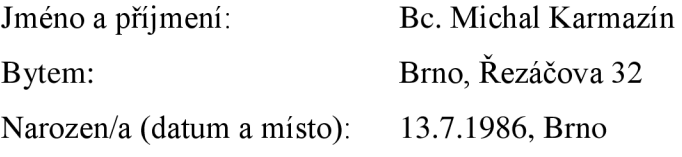

(dále jen "autor")

a

#### <sup>2</sup> . **Vysoké učení technické v Brně**

Fakulta elektrotechniky a komunikačních technologií

se sídlem Údolní 244/53, 602 00 Brno

jejímž jménem jedná na základě písemného pověření děkanem fakulty:

Prof. Ing. Vladislav Musil, CSc.

(dále jen "nabyvatel")

#### **ČI. 1 Specifikace školního díla**

1. Předmětem této smlouvy je vysokoškolská kvalifikační práce (VŠKP):  $\Box$  disertační práce S diplomová práce  $\Box$  bakalářská práce • jiná práce, jejíž druh j e specifikován jako (dále jen VŠKP nebo dílo)

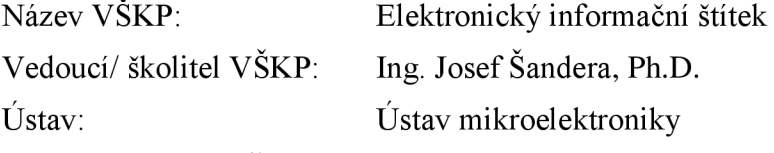

Datum obhajoby VŠKP:

VŠKP odevzdal autor nabyvateli v:

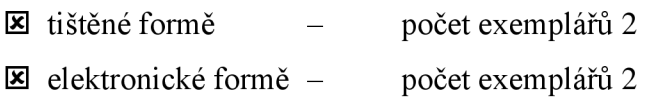

- 2. Autor prohlašuje, že vytvořil samostatnou vlastní tvůrčí činností dílo shora popsané a specifikované. Autor dále prohlašuje, že při zpracovávání díla se sám nedostal do rozporu s autorským zákonem a předpisy souvisejícími a že je dílo dílem původním.
- 3. Dílo je chráněno jako dílo dle autorského zákona v platném znění.
- 4. Autor potvrzuje, že listinná a elektronická verze díla je identická.

#### **Článek** 2 **Udělení licenčního oprávnění**

- 1. Autor touto smlouvou poskytuje nabyvateli oprávnění (licenci) k výkonu práva uvedené dílo nevýdělečně užít, archivovat a zpřístupnit ke studijním, výukovým a výzkumným účelům včetně pořizovaní výpisů, opisů a rozmnoženin.
- 2. Licence je poskytována celosvětově, pro celou dobu trvání autorských a majetkových práv k dílu.
- 3. Autor souhlasí se zveřejněním díla v databázi přístupné v mezinárodní síti
	- $\Box$  ihned po uzavření této smlouvy
	- S 1 rok po uzavření této smlouvy
	- $\Box$  3 roky po uzavření této smlouvy
	- $\Box$  5 let po uzavření této smlouvy
	- $\Box$  10 let po uzavření této smlouvy
	- (z důvodu utajení v něm obsažených informací)
- 4. Nevýdělečné zveřejňování díla nabyvatelem v souladu s ustanovením § 47b zákona č. 111/ 1998 Sb., v platném znění, nevyžaduje licenci a nabyvatel je k němu povinen a oprávněn ze zákona.

#### **Článek** 3 **Závěrečná ustanovení**

- 1. Smlouva je sepsána ve třech vyhotoveních s platností originálu, přičemž po jednom vyhotovení obdrží autor a nabyvatel, další vyhotovení je vloženo do VŠKP.
- 2. Vztahy mezi smluvními stranami vzniklé a neupravené touto smlouvou se řídí autorským zákonem, občanským zákoníkem, vysokoškolským zákonem, zákonem o archivnictví, v platném znění a popř. dalšími právními předpisy.
- 3. Licenční smlouva byla uzavřena na základě svobodné a pravé vůle smluvních stran, s plným porozuměním jejímu textu i důsledkům, nikoliv v tísni a za nápadně nevýhodných podmínek.
- 4. Licenční smlouva nabývá platnosti a účinnosti dnem jejího podpisu oběma smluvními stranami.

V Brně dne: 27. 5. 2010

Nabyvatel Autor

## Abstrakt:

Tato diplomová práce se zabývá návrhem a konstrukcí zařízení, jehož primárním úkolem je použití jako elektronický jmenný štítek. K zobrazování je použit LED displej 8x32 ve formě modulu připájeného hranovým spojením k základní desce. V práci jsou teoreticky popsána dostupná technická řešení, problematika konstrukce a technologický popis spojení displeje a základní desky a také provedená měření pro ověření parametrů.

### Abstract:

This master thesis deals with design and construction of the electronic information card. Display consists of  $8 \times 32$  LED matrix in a modular form which is soldered to the mainboard via edge. In the thesis there are described available circuit solutions, realization, technological description of connection between display module and mainboard and measurements made for verification of parameters.

## Klíčová slova:

LED displej, jmenný štítek, modulární řešení, hranové spojení, USB

## Keywords:

LED display, name badge, modular solution, edge connection, USB

## Bibliografická citace díla:

KARMAZÍN, M. Elektronický informační štítek. Brno: Vysoké učení technické v Brně, Fakulta elektrotechniky a komunikačních technologií, 2010. 55 s. Vedoucí diplomové práce Ing. Josef Sandera, Ph.D.

## Prohlášení autora o původnosti díla:

Prohlašuji, že svoji diplomovou práci na téma Elektronický informační štítek jsem vypracoval samostatně pod vedením vedoucího diplomové práce a s použitím odborné literatury a dalších informačních zdrojů, které jsou všechny citovány v práci a uvedeny v seznamu literatury na konci práce.

Jako autor uvedeného semestrálního projektu dále prohlašuji, že v souvislosti s vytvořením tohoto projektu jsem neporušil autorská práva třetích osob, zejména jsem nezasáhl nedovoleným způsobem do cizích autorských práv osobnostních a jsem si plně vědom následků porušení ustanovení § 11 a následujících autorského zákona č. 121/2000 Sb., včetně možných trestněprávních důsledků vyplývajících z ustanovení § 152 trestního zákona č. 140/1961 Sb.

V Brně dne 27. května 2010

podpis autora

## Poděkování

Děkuji vedoucímu diplomové práce Ing. Josefu Sanderovi, Ph.D. za účinnou metodickou, pedagogickou a odbornou pomoc a další cenné rady při zpracování práce.

V Brně dne 27. května 2010

podpis autora

# Obsah

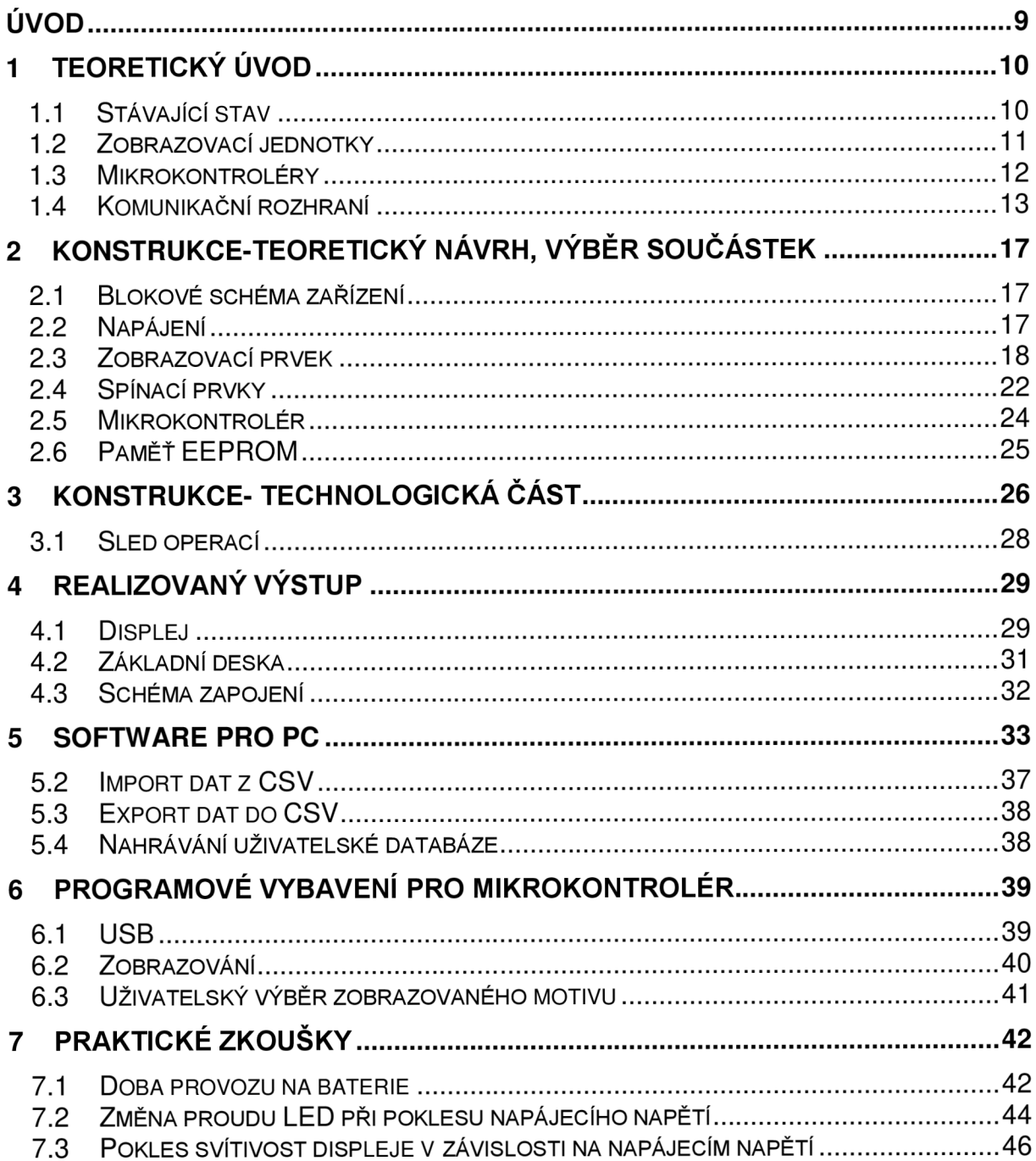

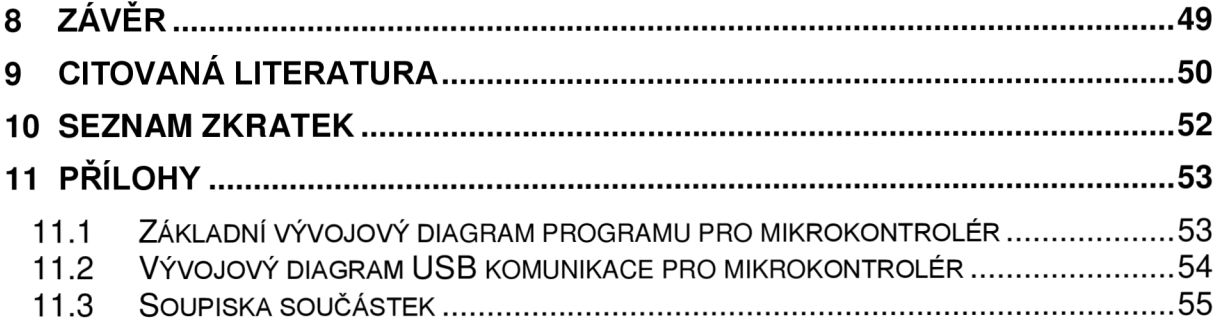

# **Úvod**

Cílem této práce bylo vytvoření elektronického informačního štítku, jež nalezne použití zejména při různých akcích, jako jsou například konference či jiná profesionální i soukromá setkání. Jeho primárním úkolem je nahradit funkci klasického jmenného štítku.

Klíčovými požadavky na zařízení byly rozměry klasické jmenovky, bateriové napájení, a nahrávání databáze záznamu z počítače do nevolatilní paměti zařízení přes sériové rozhraní USB a také návrh DPS s ohledem na potřeby sériové výroby.

Dále bylo požadováno vytvoření obslužného programu pro Windows, který by umožňoval nahrávání databáze textů do zařízení a to jak zadáváním přímo v programu, tak i importem z některého ze standardních souborových formátů.

Vytvořené zapojení a způsob řízení displeje lze díky univerzálnosti mikrokontroléru využít i jako univerzální modul, jehož funkce lze měnit změnou programového vybavení mikrokontroléru.

## **1 Teoretický úvod**

#### 1.1 *Stávající stav*

V současné době lze nalézt na zahraničních trzích několik výrobků podobného určení, z nichž však žádný nesplňuje výše požadované parametry. Oproti dostupným výrobkům nabízí toto zařízení především větší kapacitu paměti, větší a přehlednější displej, propojení s PC a možnost importu dat z některého ze standardních formátů.

Některé z podobných výrobků jsou dostupné na [1] a [2]. Jeden z výrobků používá LED displej, avšak není schopen pojmout více než 10 záznamů a neumožňuje import dat. Druhý z komerčních výrobků používá k zobrazování LCD displej což není vhodné zejména s ohledem na čitelnost z větší vzdálenosti a pokud vezmeme v úvahu i potřebné podsvícení LCD není ani energetická úspora oproti aktivnímu LED maticovému displeji příliš velká.

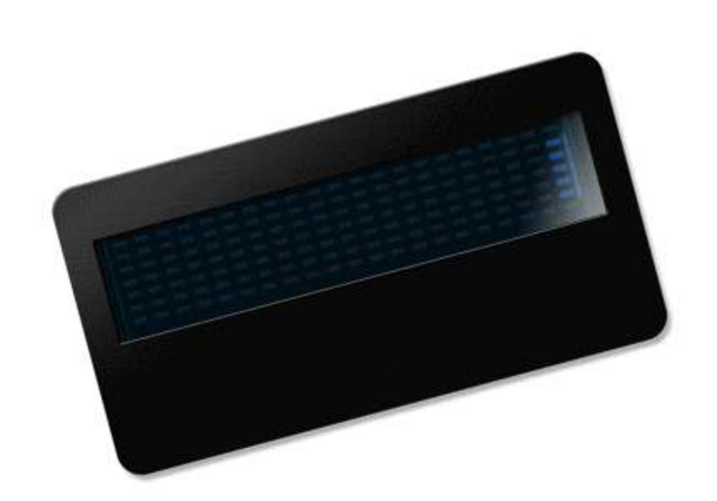

**Obr. 1:** Zařízení nyní dostupné na trhu [1]

### 1 . 2 *Zobrazovací jednotky*

Při výběru zobrazovací části zařízení byly kladeny požadavky zejména na dobrou čitelnost i při větší vzdálenosti pozorovatele, energetickou úspornost a nízké náklady na výrobu. Byly k dispozici tyto možnosti:

- LED maticový displej
- LCD displej
- OLED displej

### *1.2.1 LED displeje*

Principem těchto displejů jsou elektroluminiscenční diody. Elektroluminiscenční dioda obsahuje PN přechod, na který pokud přiložíme napětí v propustném směru dojde k injekci nosičů náboje přes přechod. Při následné rekombinaci elektronu s dírou dojde k emisi energie rovné přibližně šířce zakázaného pásu. Tato energie může být vyzářena buď ve formě fononu anebo fotonu. Pravděpodobnost zářivé rekombinace, tj. fotonu, je výrazně větší pro polovodiče přímozónové. Materiály používané pro výrobu LED jsou sloučeniny prvků III. a V. skupiny periodické soustavy prvků jako např. GaAs (galium arsenid ), GaP (galium fosfit) nebo SiC (karbid křemíku).

Ke klíčovým parametrům charakterizujícím LED (a potažmo tedy i celý displej) patří svítivost, jejíž základní jednotkou je Candela [cd]. 1 Candela je svítivost zdroje, který v daném směru vysílá monochromatické záření o kmitočtu 540 \*10^12 Hz a jehož zářivost v tomto směru je 1/683 wattu na steradián. [3] Jedná se o katalogový údaj vždy vztažený k určité hodnotě proudu protékajícího diodou (např. 20 mCd při 20 mA).

Nevýhodou maticových displejů je jejich poněkud vyšší spotřeba oproti výše zmíněným dalším technologií, avšak vynikají výbornou čitelností i z větší vzdálenosti a jelikož jsou elektroluminiscenční diody samy zdrojem světelného záření nevyžadují displeje žádné další podsvícení. Jejich výhodou je také poměrně nízká cena, která je v podstatě přímo úměrná počtu bodů displeje. Vyšší spotřebu je možné částečně kompenzovat použitím LED s vysokou svítivostí, jež mají při stejném proudu vyšší svítivost a pracovní proud LED tedy může být menší. Nevýhodou vysocesvítivých LED je jejich násobně vyšší cena (jež může činit až desetinásobek ceny běžné LED). Pokud vezmeme v úvahu, že maticový LED displej na tomto zařízení obsahuje 256 diod, nárůst výrobní ceny by byl značný.

#### **7.2.2** *LCD displeje*

Základem LCD (z anglického Liquid Crystal Display) jsou tekuté krystaly. Elektrickým polem se provádí natáčení dipólových molekul a mění se polarizace.

LCD displeje můžeme rozdělit na dvě základní skupiny:

- Znakové
- Grafické

První skupina má značně omezené možnosti použití, protože má pevně daný počet znaků a rastr, proto je pro tento účel nevhodná.

Druhá skupina je obdobně jako maticový LED displej skupinou bodů, tedy schopná zobrazit v podstatě jakýkoliv motiv. Jejich nevýhodou je nutnost podsvícení, a tedy výsledná energetická úspora není oproti LED displeji tak významná. LED displej je však mnohem lépe čitelný a druhou z výhod je, že umožňuje vytvoření v podstatě jakýchkoliv rozměrů, u LCD je třeba vybírat ze standardizovaných na trhu dostupných výrobků.

#### *1.2.3 OLED displeje*

Tyto displeje dá se říci kombinují výhody dvou předešlých technologií. Základem OLED displejů jsou organické elektroluminiscenční diody, které mají tyto 4 vrstvy: Anoda, vodivá polymerní vrstva, emisní polymerní vrstva a katoda. Z katody jsou do struktury vstřikovány elektrony, podobně jsou z anody vstřikovány díry. Ve vrstvě emisního polymeru pak dochází k zářivé rekombinaci, při které dojde ke vzniku fotonu. [4]

Výhodou těchto displejů je, že lze vytvořit dostatečně jemný motiv jako u LCD přičemž každá z pixelů je sám o sobě zdrojem záření, není tedy třeba podsvícení.

#### 1 . 3 *Mikrokontroléry*

Mikrokontrolér (někdy také nazývaný jednočipový mikropočítač, či zkráceně MCU) je monolitický integrovaný obvod, jež sestává z výpočetního jádra, paměti a periferií.

Mikrokontroléry dělíme podle několika hledisek. Především dle vnitřní architektury na Harvardskou (dnes častější) a Von Neumannovu, dále dle instrukční sady na RISC a CISC. Mikrokontroléry s komplexní instrukční sadou (CISC) mají rozsáhlejší instrukční soubor a tedy i vyšší hustotu kódu, avšak zpracování obvykle trvá déle. Naproti tomu mikrokontroléry s RISC mají menší instrukční soubor, na vykonání složitější operace potřebujeme více instrukcí (nižší hustota kódu), avšak obvykle je vykonání operace rychlejší. [5]

Dalším hlediskem dělení může být šířka zpracovávaného slova. Z tohoto hlediska dělíme mikrokontroléry na 8b, 16b a 32b. Toto hledisko nám říká jak velký operand je mikrokontrolér schopný najednou zpracovat. I na 8b mikroprocesorech lze pracovat s 32b operandy, avšak je třeba operaci provést ve více instrukčních cyklech což zvyšuje počet instrukčních cyklů potřebných k vykonání operace a zabere tedy delší strojový čas.

Dále můžeme mikrokontroléry dělit dle integrovaných periferií (například sběrnice I2C, SPI, USB, A/D převodník), dle počtu vstupně-výstupních pinů, rozsahu napájecího napětí a pouzdra.

### 1 . 4 *Komunikační rozhraní*

Komunikační rozhraní slouží k přenosu informace od vysílače k přijímači. Rozhraní můžeme pro potřeby konstrukce zařízení rozdělit dle dvou základních hledisek:

- **Bezdrátová**
- Drátová

Mezi bezdrátová rozhraní můžeme zařadit například Bluetooth, WiFi, IRDA a další. Primární výhodou tohoto principu přenosu informace je mobilita, není nutný fyzický kontakt vysílače a přijímače avšak bezdrátová komunikace je obecně náchylnější krušení a také energeticky náročnější.

Drátová rozhraní naproti k tomu používají přesně vymezený počet komunikačních případně napájecích vodičů. Přenos informace může být buď sériový (jednotlivé bity jsou posílány za sebou), paralelní (bity jsou posílány současně-vyšší nároky na počet vodičů). Dále rozlišujeme, zda je nositelem informace elektrický signál či optické záření. Mezi zástupce drátových rozhraní patří například USB, Sériový port, paralelní port aj.

### *1.4.1 USB [6]*

Sběrnice USB (zkratka z anglického Universal Serial Bus) je sériová poloduplexní sběrnice. Jedná se o sběrnici používající stíněný čtyřvodičový kabel, kde kroucený pár vodičů DATA + a DATA - slouží k přenosu informace a zbývající pár (nekroucený) slouží k napájení zařízení (+5V a GND). Proud z napájecího vodiče může být max. 100 mA (500 mA na vyžádání).

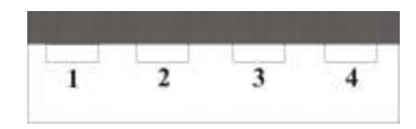

**Obr.** 2: Zapojení USB konektoru

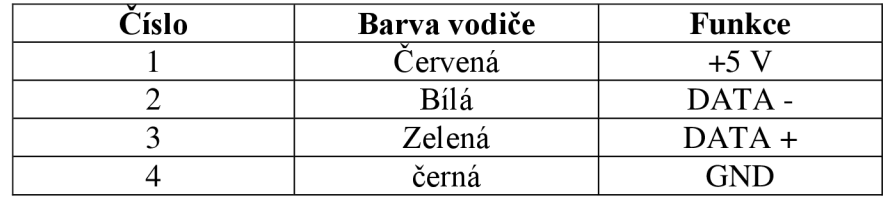

**Tab.** 1: Barevné značení konektorů USB (typ A)

Specifikace USB rozlišuje tyto 4 rychlostní třídy pro přenos dat: [7]

- Low speed 1,5 Mbit/s
- Full speed 12 Mbit/s
- High speed 480 Mbit/s (USB 2.0)
- Super speed 4.8 Gbit/s (USB 3.0)

Výše zmíněné třídy mají specifické požadavky na kabeláž, jsou však zpětně kompatibilní. Vzhledem k tomu že první Super speed zařízení se začaly objevovat až počátkem roku 2010 a jejich použití v levných aplikacích jež nejsou náročné na rychlost přenosu dat je zatím bez užitku, budou v následujícím odstavci popsány zejména první 3 typy.

Přenosová rychlost je na straně zařízení definována hardwarově (Low speed), případně hardwarově v kombinaci se softwarovým nastavením (Full speed, High speed). Typické příklady zapojení jsou uvedeny na obr 3.

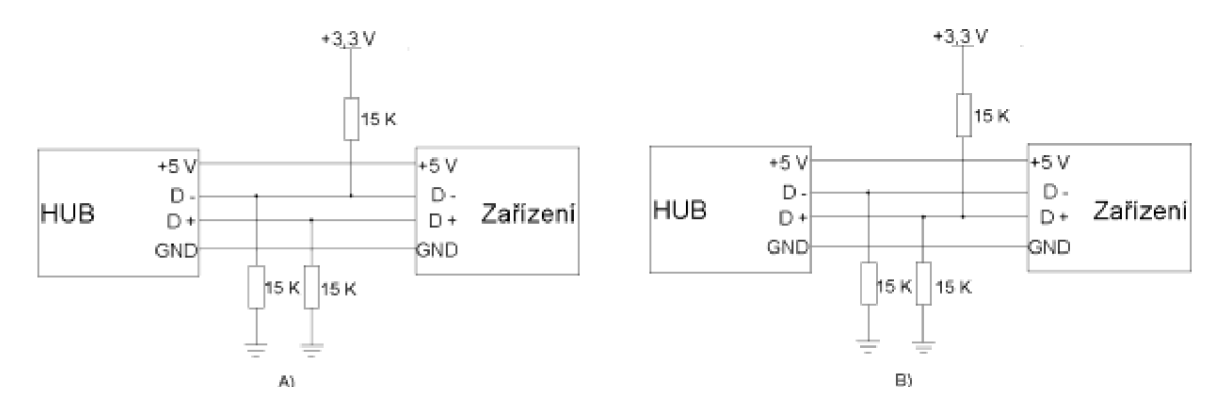

**Obr.** 3: Hardwarové zapojení pro specifikaci: A) Low speed B) High speed a Full speed (upraveno z [8]) Topologie USB sběrnice je realizována pyramidovým uspořádáním, jež je vyobrazeno na obr. 4.

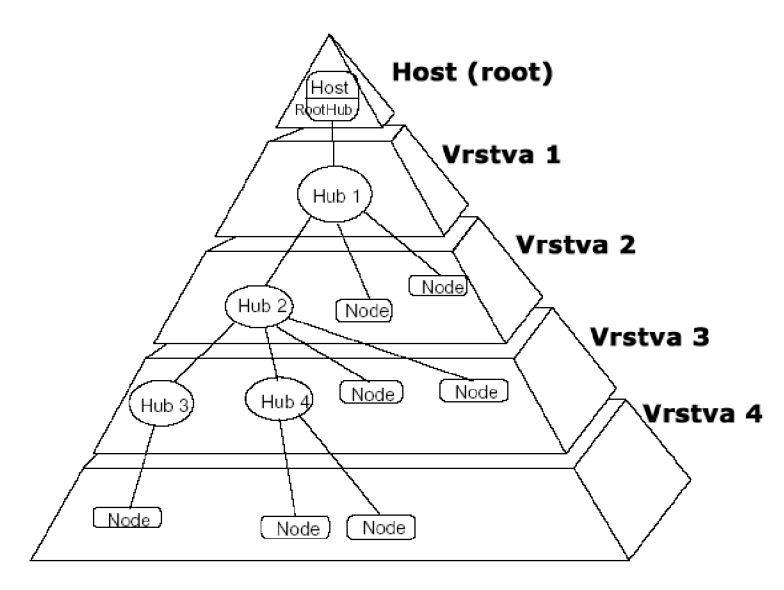

**Obr. 4:** Topologie USB (převzato z [8])

V topologii USB inicializuje veškerou komunikaci root hub, tzn. například PC. Data jsou přenášena v rámcích, každý z rámců trvá 1 ms (Low speed/ Full speed) případně 125us pro High speed přičemž v každém rámci může být obsaženo více paketů pro různá zařízení.

Pro komunikaci mezi hubem a cílovým zařízením se vytváří tzv. pipes, jež vytvoří spojení mezi hostitelským softwarem a endpointem na straně zařízení. Jsou definovány tři typy paketů. Komunikace začíná vysláním paketu, který specifikuje směr a typ výměny dat, číslo koncové jednotky a adresu zařízení. Adresované zařízení poté vyšle paket s daty a přijímací strana nakonec vyšle handshake paket, jež potvrzuje správnost příjmu zprávy.

### **7.4.2** *Rozhraní l2C [9]*

Rozhraní  $I^2C$  je dvouvodičová sériová sběrnice vyvinutá firmou Phillips. Sběrnice slouží zejména pro připojení periferních zařízení, jako jsou například teplotní čidla, paměti, LCD displeje aj.

Sběrnice sestává ze dvou vodičů, SDA (Seriál Data Line) a SCL (Seriál Clock Line). Jak již název napovídá první vodič slouží k přenosu dat (sběrnice  $I^2C$  je 8 bitově orientovaná), vodič SCL pak slouží k vysílání hodinového signálu. Rychlostní standardy  $I^2C$  jsou 100 Kbit/s, 400 Kbit/s, 1 Mbit/s a 3,4 Mbit/s.

K jedné sběrnici může být připojeno i více zařízení, každé je pak na sběrnici jednoznačně identifikováno svojí adresou a může pracovat jak v módu vysílače, tak i módu přijímače. Sběrnice používá detekci chyb pro případ vysílání více zařízení a to tak že je při vysílání detekován Pokud například jedno z připojených zařízení vysílá na sběrnici signál s logickou hodnotou 0 a druhé s logickou hodnotou 1, nebude na sběrnici očekávaný stav a zařízení musí vysílání ukončit.

Data jsou přenášena v osmibitových blocích, přičemž nejvíce významný bit je vyslán jako první. Poté zpravidla následuje ACK neboli potvrzující bit. V praxi je ACK generován tak, že vysílač uvolní SDA vodič a pokud je v průběhu devátého hodinového impulsu nastaven SDA do logické nuly, pak se jedná o ACK . Pokud na vodiči zůstane logická 1, pak se jedná o NACK a přenos nebyl úspěšný.

Pokud zařízení, které je v pozici slavě vyžaduje určitý čas, než bude schopno přijímat další data (například zápis dat do EEPROM), nastaví vodič s hodinovým signálem (SCL) do logické úrovně 0 čímž je master přepnut do pozice vyčkávání. Přenos pokračuje, jakmile je SCL nastaveno do logické 1.

## **2 Konstrukce-teoretický návrh, výběr součástek**

V následující kapitole budou popsány teoretické rozvahy nad možnými variantami konstrukce, prezentovány zvolené možnosti a výsledky provedených simulací, jež posloužily pro ověření teoretických předpokladů.

Pří vývoji vlastního obvodového zapojení bylo třeba soustředit se na 2 hlavní aspekty vyplývající ze zadání: minimální rozměry a bateriový provoz. Zatímco první z bodů souvisí zejména s volbou pouzdření součástek a je de facto omezený portfoliem na trhu působících výrobců, druhý aspekt souvisí zejména s optimalizací energetických ztrát v obvodu v průběhu procesu návrhu.

#### 2 . 1 *Blokové schéma zařízení*

Zařízení je možno rozčlenit do následujících základních funkčních bloků.

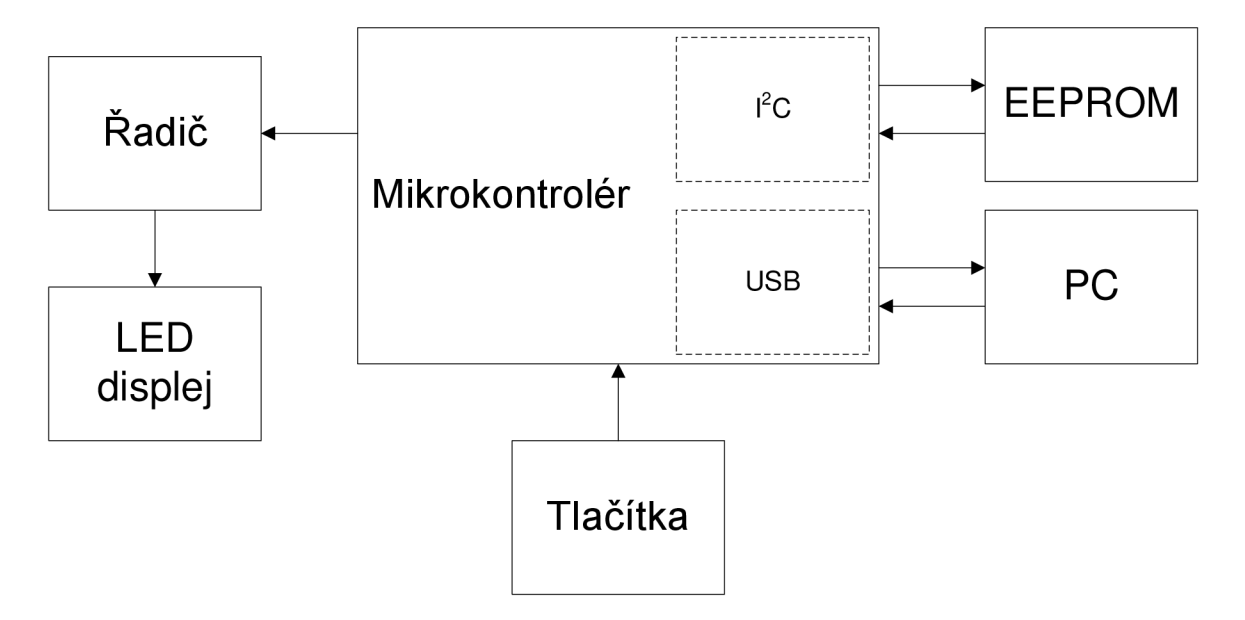

**Obr.** 5: Blokové schéma zařízení

#### 2 . 2 *Napájení*

Napájení zařízení je řešeno pomocí dvou článků litinových baterií CR2032. Články jsou zapojeny paralelně (zapojení na proud) a celková kapacita činí přibližně 470 mAh [10]. Napětí článků naprázdno je 3,3 V

Pro napájení obvodů není v zařízení použit žádný další stabilizátor napětí (obvodové prvky byly vybírány s ohledem na napěťový rozsah). Jedinou výjimkou je stabilizátor integrovaný v mikrokontroléru, který slouží pro napájení výpočetního jádra (maximální dovolené napětí jádra je výrobcem udáváno V<sub>ddcore</sub>=2,75 V).

#### 2 . <sup>3</sup> *Zobrazovací prvek*

Stávající technická řešení jsou detailně popsána v kapitole 1.2. Jako zobrazovací prvek zařízení byl po porovnání výhod a nevýhod dostupných technologií zvolen LED displej.

V konstrukci bylo zvažováno i užití OLED displeje, toto řešení však bylo nakonec zamítnuto z několika důvodů. Jeho spotřeba je sice nižší než u LED displeje a je jednodušší na softwarovou obsluhu (mívá od výrobce integrován řadič), avšak vzhledem k tomu že se jedná o technologii relativně novou jsou vstupní náklady oproti LED displeji podstatně vyšší (v době psaní této práce přibližně pětinásobné), což by se již významně promítlo do výsledné ceny zařízení a snížilo by eventuální konkurenceschopnost výrobku. Dalším negativem je ve většině případů nevhodný poměr stran displeje, jež je vhodný spíše pro použití v mobilních telefonech než pro zobrazování delšího textu.

Vzhledem k tomu že žádný z komerčně vyráběných LED displejů nevyhovoval svými rozměry požadavkům aplikace, bylo nutné sáhnout po konstrukci vlastní. Pro zařízení byl nakonec zvolen modulární způsob, což znamená, že displej bude na desku s obvody pro řízení a komunikaci připájen ve formě další desky plošných spojů. Bližší popis technologie je uveden v kapitole 3.

Jako optimální byla (vzhledem k požadavku na zobrazování diakritiky) zvolena matice LED  $8\times32$ .

#### **2.3.7** *Použité LED*

Jako světlo emitující prvky byly zvoleny SMD LED velikosti 0603, konkrétně typ KP1608JD výrobce Kingbright. Jedná se o červené LED se svítivostí (typickou) 12,5 mCd při proudu 20 mA. Pokud bude v aplikaci vyžadována co největší výdrž baterie případně vyšší svítivost, je možné alternativně použít i vysocesvítivé LED, například typ KP-1608SURC který má při proudu 20 mA typickou svítivost 150 mCd. Nevýhodou druhého řešení je značné navýšení výrobních nákladů, neboť cena jedné vysocesvítivé LED je až desetinásobná což se na 256 bodovém displeji již značně promítne.

Jelikož napětí napájecích baterií během provozu zařízení klesá v důsledku jejich vybíjení, je třeba počítat i se změnou svítivosti celého displeje.

#### *2.3.2 Buzení LED displeje*

LED displej lze budit ve dvou základních módech a to buď kontinuálně, nebo multiplexním provozem. Vzhledem k bateriovému napájení byl zvolen režim multiplexní, jež je energeticky výhodnější.

Dalším aspektem návrhu je zda bude obnovování displeje probíhat po řádcích nebo sloupcích. Obnovování po řádcích by sice každé diodě poskytlo delší časový úsek pro svit a tedy i jas displeje by se lidskému oku jevil jako vyšší, avšak je třeba zvažovat i proudové nároky. Pokud by v daný okamžik svítily všechny LED v řádku, byly by proudové požadavky přibližně 640 mA (při výpočtu je uvažováno 32 diod, proud 20 mA každou LED). Tento proud je pro uvažované baterie příliš vysoký a vyústil by ve značné zkrácení jejich životnosti. Proto byl zvolen režim obnovování po sloupcích, kde maximální proud dosahuje hodnoty 160 mA (8 diod, proud 20 mA každou z diod).

#### *2.3.3 Řadič displeje*

Pro ovládání motivu zvoleného LED displeje je třeba celkem 40 linek (32 pro sloupce a 8 pro nastavení motivu příslušného řádku). Vzhledem k tomu že přímé připojení k vstupům a výstupům mikrokontroléru není možné z důvodu překročení maximálního proudu příslušnými výstupy, bylo nutno vymyslet vlastní systém adresování sloupců. Jak již bylo napsáno v kapitole 2.3.2, displej je provozován multiplexně po sloupcích, což by vyžadovalo nejméně 32 adresových výstupů. K minimalizaci počtu linek potřebných k adresaci bylo dostupných několik možností, například použití dekodéru 1 z 8 či posuvného registru.

Jako řešení pro minimalizaci počtu potřebných linek bylo vybráno použití dekodéru 1 z 8, který má 8 výstupů (aktivní může být v každém okamžiku jen jeden) 3 adresní vstupy a tři vstupy sloužící pro výběr. Logický obvod, jež realizuje tuto funkci má označení 74HC138. Rada logických obvodů HC byla zvolena především kvůli rozsahu napětí, který se pohybuje v rozsahu 2-6 V. Pravdivostní tabulka dekodéru je uvedena níže.

| <b>VSTUPY</b>    |                  |       |            |   |                |                         |                  |                  |                  |                  |                  |                  |                  |
|------------------|------------------|-------|------------|---|----------------|-------------------------|------------------|------------------|------------------|------------------|------------------|------------------|------------------|
| VÝBĚROVÉ         |                  |       | ADRESOVACÍ |   | <b>VÝSTUPY</b> |                         |                  |                  |                  |                  |                  |                  |                  |
| $\overline{G2B}$ | $\overline{G2A}$ | $G_1$ | A          | B | C              | $\overline{Y}_0$        | $\overline{Y}_1$ | $\overline{Y}_2$ | $\overline{Y}_3$ | $\overline{Y}_4$ | $\overline{Y}_5$ | $\overline{Y}_6$ | $\overline{Y}_7$ |
| H                | X                | X     | X          | X | X              | H                       | H                | H                | $H_{\rm}$        | H                | H                | H                | $H_{\rm}$        |
| X                | H                | X     | X          | X | X              | $\overline{\mathbf{H}}$ | H                | H                | H                | $\mathbf H$      | H                | H                | H                |
| X                | X                | L     | X          | X | X              | H                       | H                | H                | H                | H                | H                | H                | H                |
| L                | L                | H     | L          | L | L              | L                       | H                | H                | H                | H                | H                | H                | H                |
| L                | L                | H     | H          | L | L              | H                       | L                | H                | H                | H                | H                | H                | H                |
| L                | L                | H     | L          | H | L              | H                       | H                | L                | H                | H                | H                | H                | H                |
| L                | L                | H     | H          | H | L              | $\mathbf H$             | H                | H                | L                | H                | H                | $H_{\rm}$        | H                |
| L                | L                | H     | L          | L | H              | $H_{\rm}$               | $H_{\rm}$        | H                | $H_{\rm}$        | L                | H                | H                | H                |
| L                | L                | H     | H          | L | H              | H                       | H                | H                | H                | H                | L                | H                | H                |
| L                | L                | H     | L          | H | H              | H                       | H                | H                | H                | H                | H                | L                | H                |
| L                | L                | H     | H          | H | H              | H                       | H                | H                | H                | H                | H                | H                | L                |

**Tab.** 1: Pravdivostní tabulka dekodéru 74HC138 (převzato z [11], upraveno)

 $A_0$ ... A 3 - Vstupy sloužící pro adresaci aktivního výstupu

G2A, G2B, *G1 -* Výběrové vstupy. Informace ze vstupů A , B, C se přenese na výstup pouze v případě, pokud je na vstupech G2A a G2B logická úroveň 0 a na vstupu *G<sup>1</sup>* logická úroveň 1. V jiném případě není brán na adresní vstupy zřetel a všechny výstupy jsou drženy v logické úrovni 1.

Využití těchto dekodérů bez aplikování jakékoliv minimalizace by vyžadovalo celkem 24 adresovacích výstupů na mikrokontroléru. Možnost rozšíření na dekodér 5 na 32 (s použitím jednoho invertoru je zmíněna v literatuře [11], avšak obvodové schéma či jakékoliv vodítko chybí. Proto byla snaha vyvinout zapojení vlastní, bez potřeby invertoru.

Pro výběr jednoho ze čtyř řadičů by teoreticky stačila kombinace dvou vodičů, které by poskytly 4 stavy  $(2^2)$  – 00, 01, 10, 11 a pevné připojení vždy jednoho ze tří adresovacích vstupů k logické úrovni 1 nebo 0. Protože je však pro aktivitu příslušného dekodéru třeba logická posloupnost 001, nelze poslední z logických posloupností použít a je tedy třeba přidat ještě jeden adresovací vodič přivedený na poslední dekodér.

Pokud tímto způsobem bude zajištěna aktivita vždy jen jednoho dekodéru, lze vstupy pro adresování aktivního výstupu vzájemně propojit a pro všechny dekodéry používat společné vodiče.

Realizované zapojení je uvedeno na obr. 6.

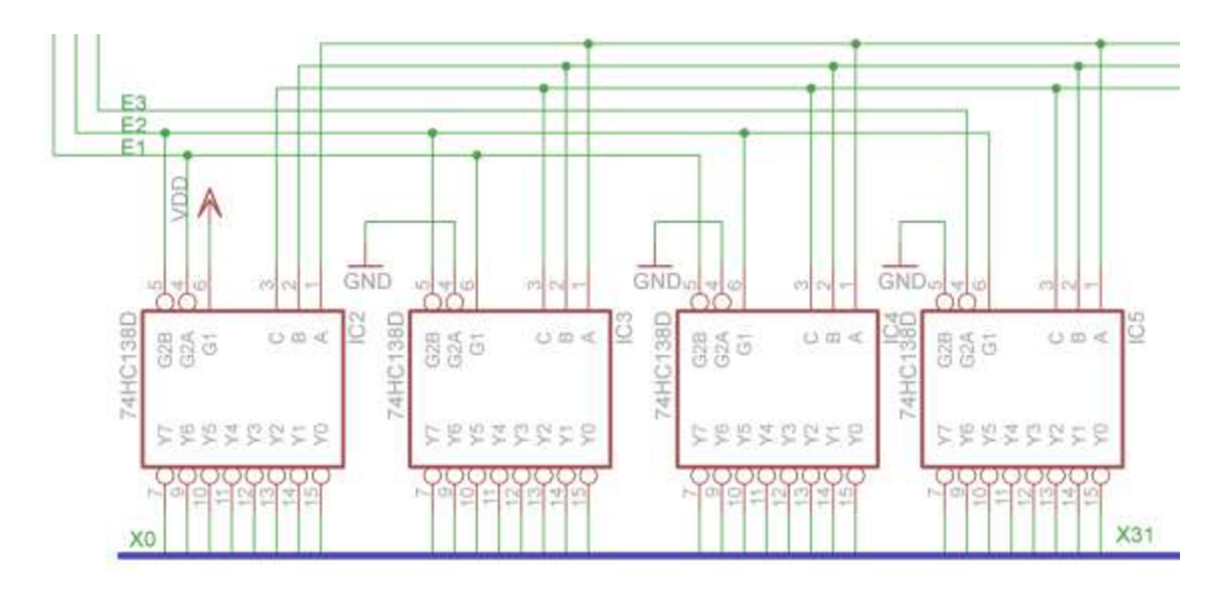

**Obr. 6:** Realizovaný dekodér 6 na 32

Kde XO... X31 jsou adresované výstupy.

**Tab. 2:** Pravdivostní tabulka pro výběr dekodéru:

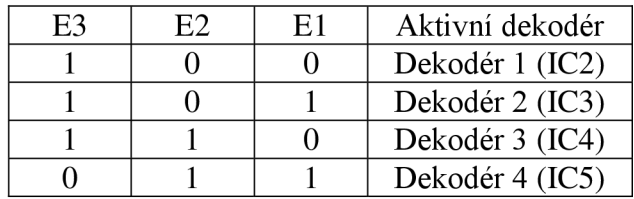

### 2 . <sup>4</sup> *Spínací prvky*

Při výběru spínacího prvku bylo primárním parametrem co nejnižší napětí  $U_{CE}$  (příp.  $U_{GS}$ ) na tranzistoru, neboť příliš velké  $U_{CE}$  by ovlivnilo rozsah napětí při nichž je zařízení schopno pracovat.

Výstupy dekodéru 74HC138 jsou negované, výstup je tedy aktivní při logické úrovni 0. Z tohoto důvody bylo nutno vybírat z PNP či PMOS tranzistorů. Vzhledem k požadavku na sériovou výrobu bylo nutno vybírat z běžně dostupných katalogových součástek.

Při analýze jednotlivých možností bylo využito simulátoru Orcad pSpice 9.1 a příslušných modelů od výrobců součástek, jež jsou přiloženy na CD. Model pro LED byl vytvořen vlastní dle výrobcem udávané VA charakteristiky, neboť žádný z dostupných modelů neodpovídal parametrům použité diody.

#### *2.4.1 Unipolární spínače*

MOSFET tranzistory mají výhodu v prakticky nulovém proudu do řídící elektrody. Jejich použití se však ukázalo jako nevhodné, neboť v případě klasických MOSFET tranzistorů se pohybuje odpor  $R_{DS}$  v sepnutém stavu mezi 5-10  $\Omega$ , což při uvažovaném proudu 160 mA vytvoří úbytek napětí až 1,6 V a to je vzhledem k rozsahu napájecího napětí neakceptovatelné. Určitým řešením je použití HEXFET tranzistorů jež mají  $R_{DS}$  výrazně nižší. Příkladem může být tranzistor IRLML6402 od firmy International Rectifier, který má RDS=0,065  $\Omega$  [12] a maximální ztráta by tedy při proudu 160 mA činila asi 11mV. Avšak cena jednoho tranzistoru je asi čtyřnásobná oproti technologii PNP. Využití HEXFET tranzistoru jako spínače by bylo výhodné spíše při použití vysocesvítivých diod které mají obvykle vyšší napětí v propustném směru.

#### *2A.2 Bipolární spínače*

Při výběru byly simulacemi opět porovnávány tranzistory dle velikosti napětí  $U_{CE}$  při proudu 160 mA. Jako nejlepší vyšel PNP tranzistor BC807-25 který má při daném proudu  $U_{CE}$ =143 mV. Tento tranzistor poskytuje dostatečně malé  $U_{CE}$  pro tuto aplikaci při nízké ceně, a proto byl zvolen jako spínací prvek.

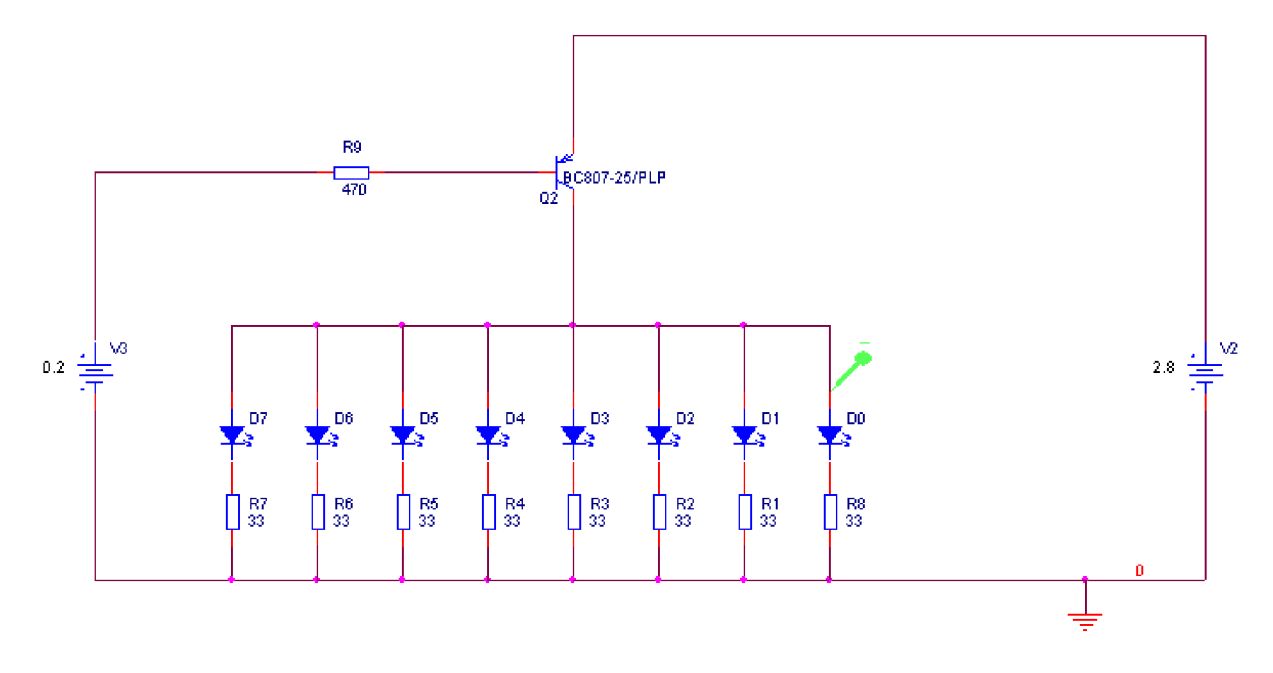

**Obr. 7:** Schéma testovaného zapojení

Úkolem simulací bylo ověřit velikost  $U_{CE}$  při minimálním a maximálním proudu. Zátěž představují LED umístěné v kolektoru (při umístění v emitoru by působily jako zpětná vazba což u spínače není žádoucí). Dále bylo úkolem ověřit, jak se bude měnit proud diodami (a tedy i na něm závislá svítivost) s poklesem napájecího napětí daným vybíjením napájecích článků.

V simulaci byla provedena DC analýza krokováním zdroje V2 , který reprezentuje napájecí lithiový článek. V Tab. 3: jsou uvedeny zjištěné minimální a maximální hodnoty.

**Tab. 3:** Minimální a maximální hodnota proudu jednou LED při krokování napájecího napětí

| <b>I</b> LED | V2  |
|--------------|-----|
| [mA]         | [V] |
| 5,58         | 2,0 |
| 20,72        | 2,8 |

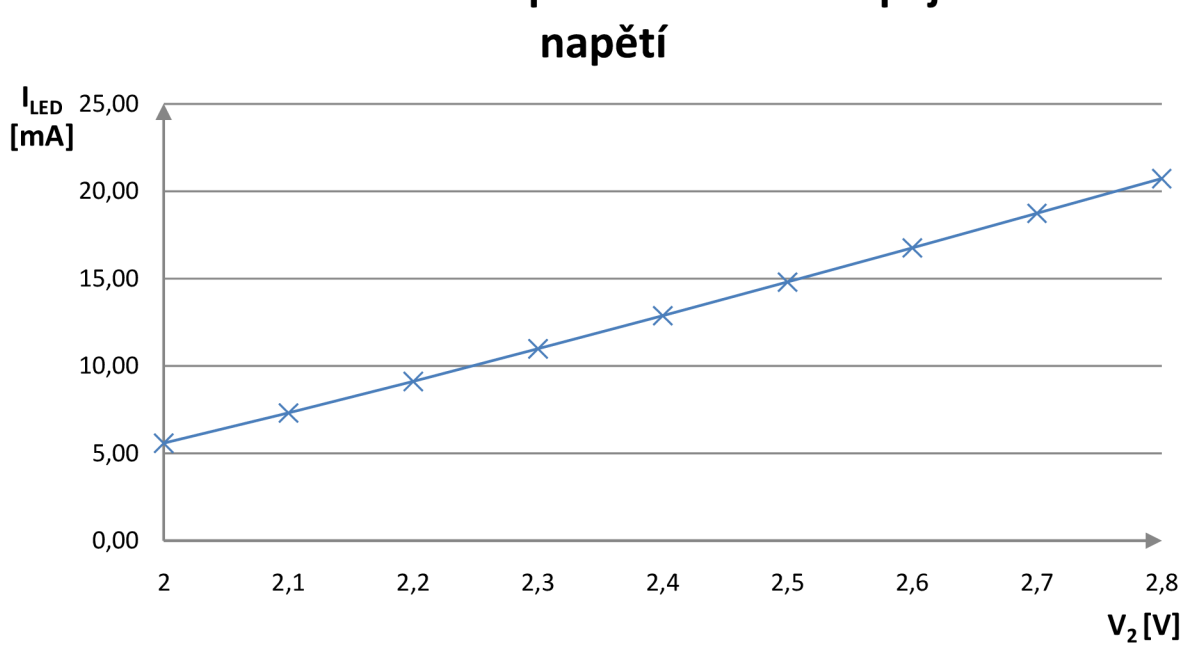

**Závislost velikosti proudu LED na napájecím** 

**Obr. 8:** Výsledek simulace závislosti velikosti proudu LED na napájecím napětí

#### **2 . 5** *Mikrokontrolér [13]*

Vzhledem k požadavku na ukládání dat a komunikaci s PC rozhraním USB bylo nutné pro aplikaci použít mikrokontrolér. V následující podkapitole budou stručně popsány nej důležitější bloky, které jsou v aplikaci využity.

Po analýze dostupných možností byl zvolen mikrokontrolér PIC18F46J50 od firmy Microchip. Jedná se o osmibitový mikropočítač s integrovaným USB modulem, rozhraním MSSP (Master Synchronous Serial Port) sdružujícím rozhraní SPI a  $I<sup>2</sup>C$  a také integrovaným oscilátorem.

#### *2.5.1 USB*

Mikrokontrolér má integrován hardwarový USB modul, není tedy třeba používat žádný další čip pro převod komunikace. Modul podporuje rychlostní módy Low-speed a Full-speed a může pracovat i s interním oscilátorem.

Pro aplikaci byl zvolen mód Low-speed z důvodu menších nároků na oscilátor. Komunikace je sice pomalejší než v módu Full-speed (1,5 Mbps vs. 12 Mbps).

#### *2.5.2 Integrované oscilátory*

Mikrokontrolér PIC18F46J50 obsahuje dva integrované oscilátory, přičemž je zaručena dostatečná přesnost pro použití v USB Low-speed aplikacích. Hlavní oscilátor INTOSC má základní frekvenci 8 MHz přičemž díky děličce kmitočtu může poskytovat hodinový signál v rozmezí 31 KHz až 8 MHz .

Druhým oscilátorem v obvodu je RC oscilátor INTRC pracující na pevné frekvenci 31 KHz. Může sloužit například pro watchdog či jako zdroj hodinového signálu pro integrovaný časovač ale i jako hlavní zdroj pro strojové cykly.

#### *2.5.3 Šetření energií*

Vzhledem k tomu že se v aplikaci předpokládá bateriové napájení, je třeba zajistit co nejnižší spotřebu energie, pokud zařízení nebude využíváno (například bude po naprogramování čekat na vydání uživateli).

Mikrokontrolér poskytuje tzv. Deep-sleep mód (neboli režim hlubokého spánku) kdy vlastní spotřeba činí jen cca 13 nA. V tomto režimu jsou vypnuty všechny periferie a zpět do aktivního režimu může být probuzen watchdogem či alarmem z RTCC modulu.

Dalším z módů, jež jsou v aplikaci využity je režim Idle. V tomto režimu neběží výpočetní jádro, avšak periferie zůstávají zapnuty. Tento režim je tedy vhodný pro úsporu energie v delších časových úsecích kdy mikrokontrolér neprovádí výpočetní operace (například čekání při obnovování displeje). V tomto režimu je výrobcem udávaná spotřeba 13 uA.

#### 2 . 6 *Paměť EEPROM*

Jedním z požadavků zadání bylo, aby zařízení bylo schopno uchovat v energeticky nezávislé paměti větší množství uživatelských záznamů. Pro tento účel byla vybrána paměť EEPROM 24AA16 od firmy Microchip.

Jedná se o paměť schopnou pracovat v rozsahu napájecích napětí  $V_{cc} = 1.7-5.5$  V. Data jsou přenášena sběrnicí  $I^2C$  s hodinovým signálem o frekvenci 100-400 KHz.

Paměť má kapacitu 16 kilobitů a je organizována v osmi blocích po 256 bajtech.

## **3 Konstrukce- technologická část**

Vzhledem k požadavkům na kompaktnost celého zařízení byl zvolen modulární způsob připojení displeje vose z, který poskytuje několik výhod. Umožňuje realizovat vícevrstvý plošný spoj při nižších výrobních nákladech (v době psaní této práce je cena za 1 dm<sup>2</sup> u spoje čtyřvrstvého přibližně 4x vyšší než pro spoj dvouvrstvý), umožňuje vyšší hustotu propojení a tedy i menší rozměry výsledného výrobku. Další výhodou bezesporu je zjednodušení výrobního procesu. Pokud by nebylo zvoleno modulární řešení, bylo by desku nutno osazovat ve dvou krocích (nejprve osadit na horní stranu DPS diody, zapájet přetavením, osadit spodní stranu DPS a zapájet například vlnou). V případě použití modulárního řešení je možné osadit obě desky samostatně, provést zapájení stejným technologickým procesem, samostatně je oživit a až po provedení funkčních testů moduly spájet přetavením, případně ručním pájením [14] (pro sériovou výrobu je však ruční pájení vzhledem k časové náročnosti nevhodné).

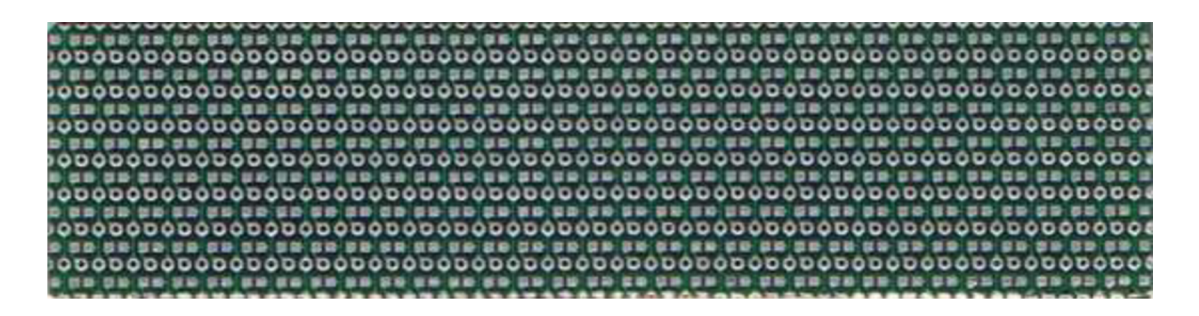

**Obr. 9:** Deska realizovaného LED displeje-horní strana

Na obr. 9 je fotografie realizovaného displeje o rozměrech 82 x 31 mm (ze strany součástek. Pájecí plošky jsou určeny pro osazení SMD diodami v čipových pouzdrech velikosti 0603.

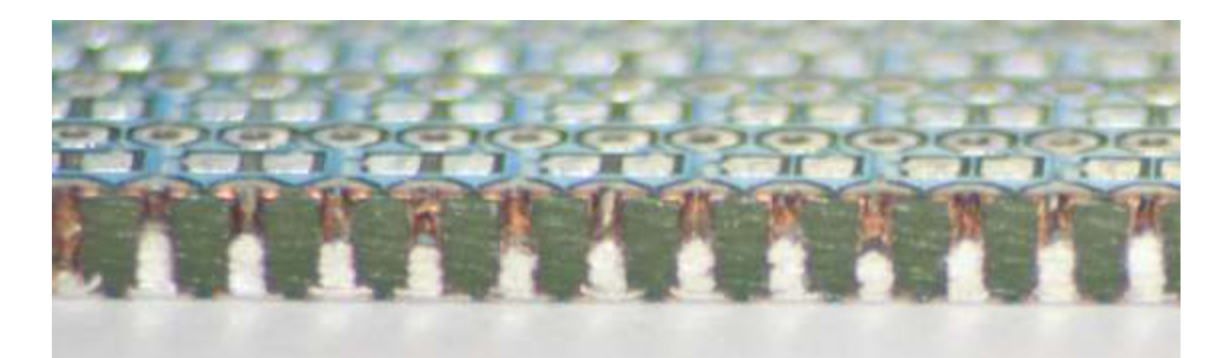

**Obr. 10:** Detailní pohled na připojovací plošky realizovaného modulu-manuální vyplnění otvorů

Pro připojení modulu na základní desku bylo zvoleno hranové spojení, kde připojovací plošky modulu displeje jsou řešeny pomocí prokovených otvorů. Prokovy jsou nejprve vyplněny pájkou (pro lepší pájitelnost) a poté je provedeno odfrézování do cca ½ jejích šířky.

Na obr. 10 je fotografie realizovaného modulu, kde bylo vyplnění pájkou realizováno manuálně. Jak je vidět, vyplnění prokovených otvorů není dokonalé.

Na obr. 11 je fotografie modulu, u kterého bylo vyplnění prokovených otvorů realizováno pájením ve vlně. Vyplnění je zde díky vyšší teplotě mnohem lepší než v předchozím a dá se tedy předpokládat lepší pájitelnost celého modulu.

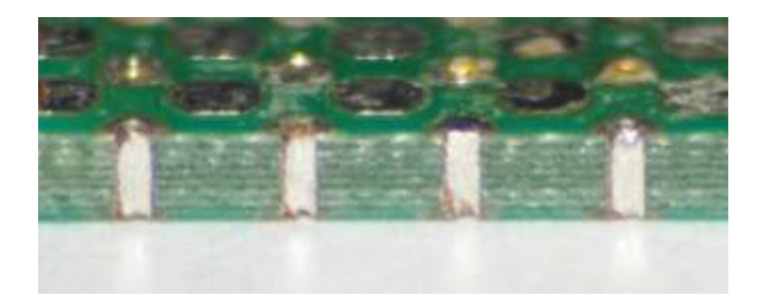

**Obr. 11:** Detailní pohled na připojovací plošky-vyplnění otvorů v pájecí vlně

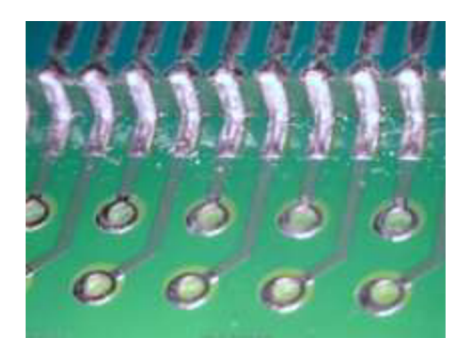

**Obr. 12:** Výsledné hranové spojení modulu a substrátu po zapájení přetavením

Tento způsob spojení poskytuje minimální mechanickou pružnost. Avšak vzhledem k tomu že spojované materiály mají stejné koeficienty délkové roztažnosti (jedná se o spojení FR4-FR4), můžeme tento problém zanedbat. [15]

### 3 . 1 *Sled operací*

Při přípravě modulu k vyplnění otvorů pájkou je možno otvory ve středu překrýt snímatelnou nepájivou maskou, není to však podmínka. Výhodou tohoto řešení je podstatně nižší spotřeba pájky.

Celkový sled technologických operací je uveden na obr. 13.

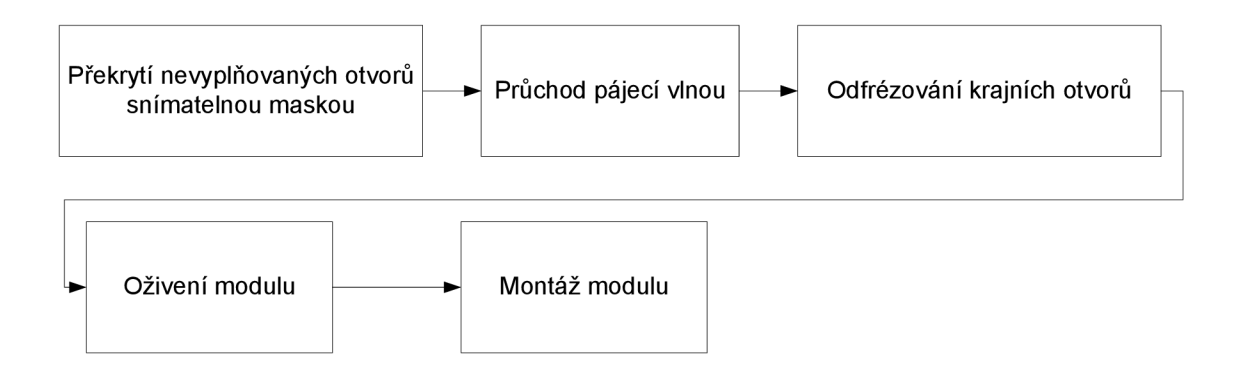

**Obr. 13:** Sled technologických operací při montáži modulu

## **4 Realizovaný výstup**

V následující kapitole je uvedeno schéma jednotlivých modulu zařízení a návrhy desek plošných spojů.

### 4 . 1 *Displej*

Jak již bylo zmíněno v kapitole 3, displej je řešen formou samostatného modulu.

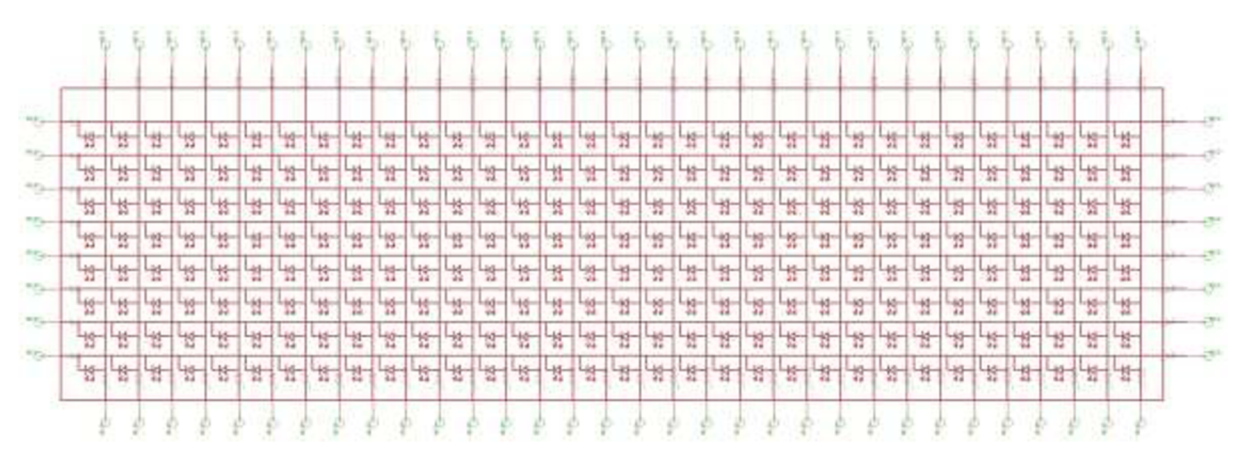

**Obr. 14:** Schéma zapojení displeje-polarita LED

Na obr. 14 je uveden polarita diod pro osazování displeje. Je koncipován jako displej se společnou anodou, kdy jsou postupně spínány sloupce a motiv se nastavuje rozsvícením/nerozsvícením příslušného řádku.

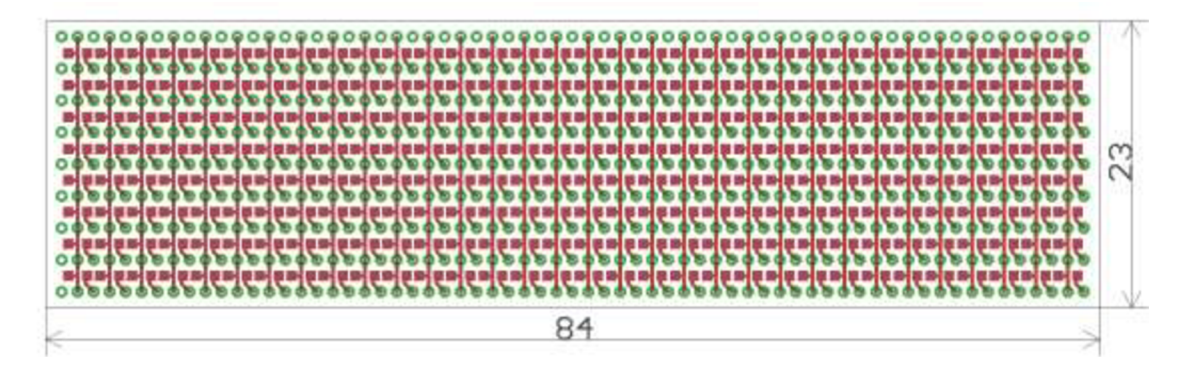

**Obr. 15:** DPS displeje-strana součástek

Na obr. 15 je návrh DPS modulu displeje ze strany součástek. Vnější obrys desky je rozměr v prvním kroku výroby, následně dojde k zaslepení středových otvorů a vyplnění krajních otvorů pájkou. V dalším výrobním kroku dojde k odfrézování hrany (až do <sup>1</sup>/2 krajních otvorů) čímž bude modul připraven pro montáž na základní desku.

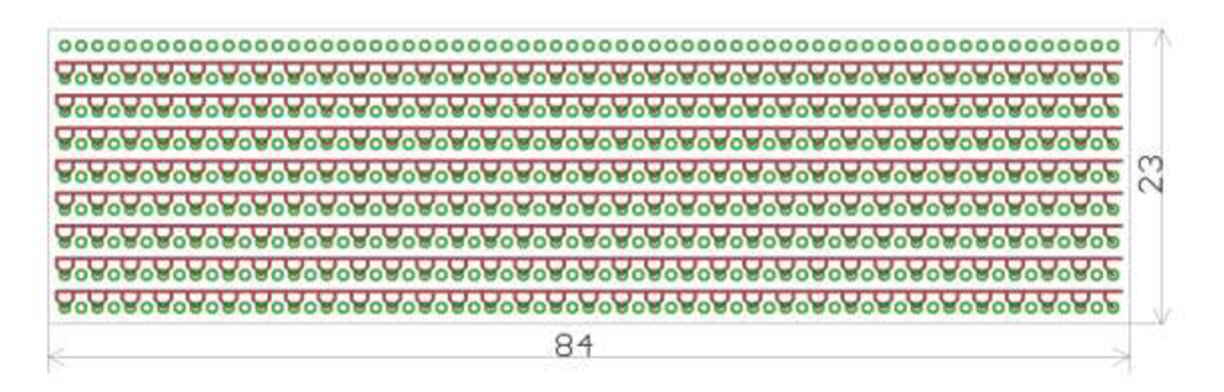

**Obr. 16:** DPS displeje-dolní strana

Výsledný rozměr modulu po odfrézování krajních otvorů činí 82 x 31 mm.

Při montáži displeje na základní desku je třeba překrýt spodní stranu například kaptonovou páskou, neboť nepájivá maska sama o sobě neposkytuje dostatečný izolační charakter a mohlo by tedy dojít k nežádoucímu propojení s cestami na základní desce.

### 4 . <sup>2</sup> *Základní deska*

Pro co největší miniaturizaci byly zvoleny součástky v technologii SMT. Při návrhu DPS byl kladen důraz na jednostranné umístění součástek, aby bylo možno celou desku zapájet jedním průchodem vlnou. Na horní stranu byl umístěn pouze displej, který je nutno osadit ručně nebo pájecí pasty a ovládací prvky.

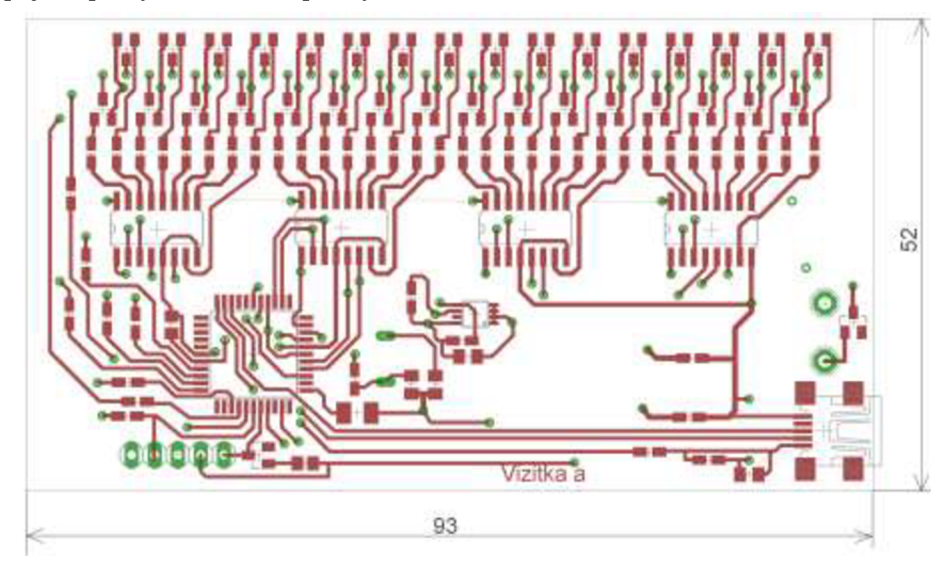

**Obr. 17:** DPS základního modulu-strana součástek

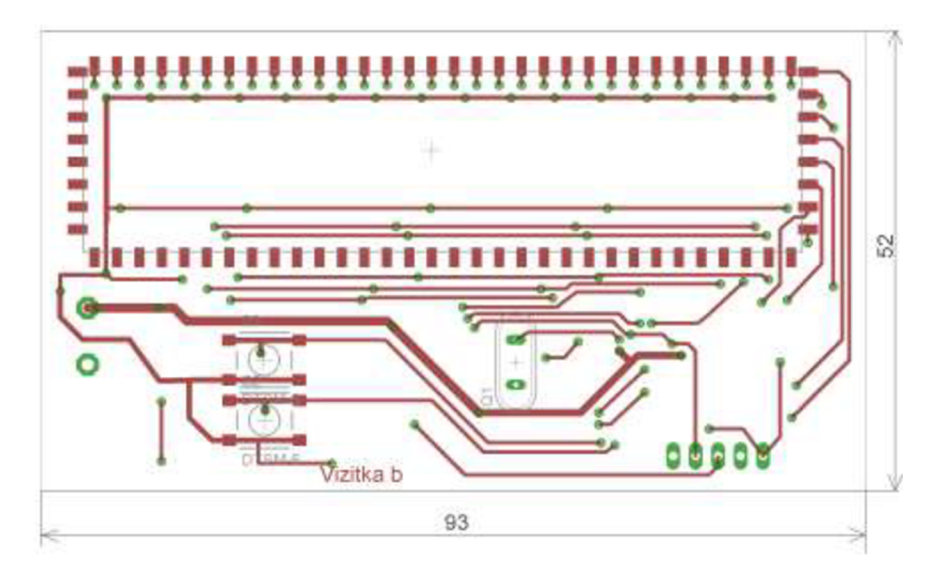

**Obr. 18:** DPS základního modulu-horní strana (displej)

Krystal Q1 je volitelný, je vyžadován pouze při provozování zařízení v USB módu FullSpeed. V opačném případě je možno použít interní oscilátor

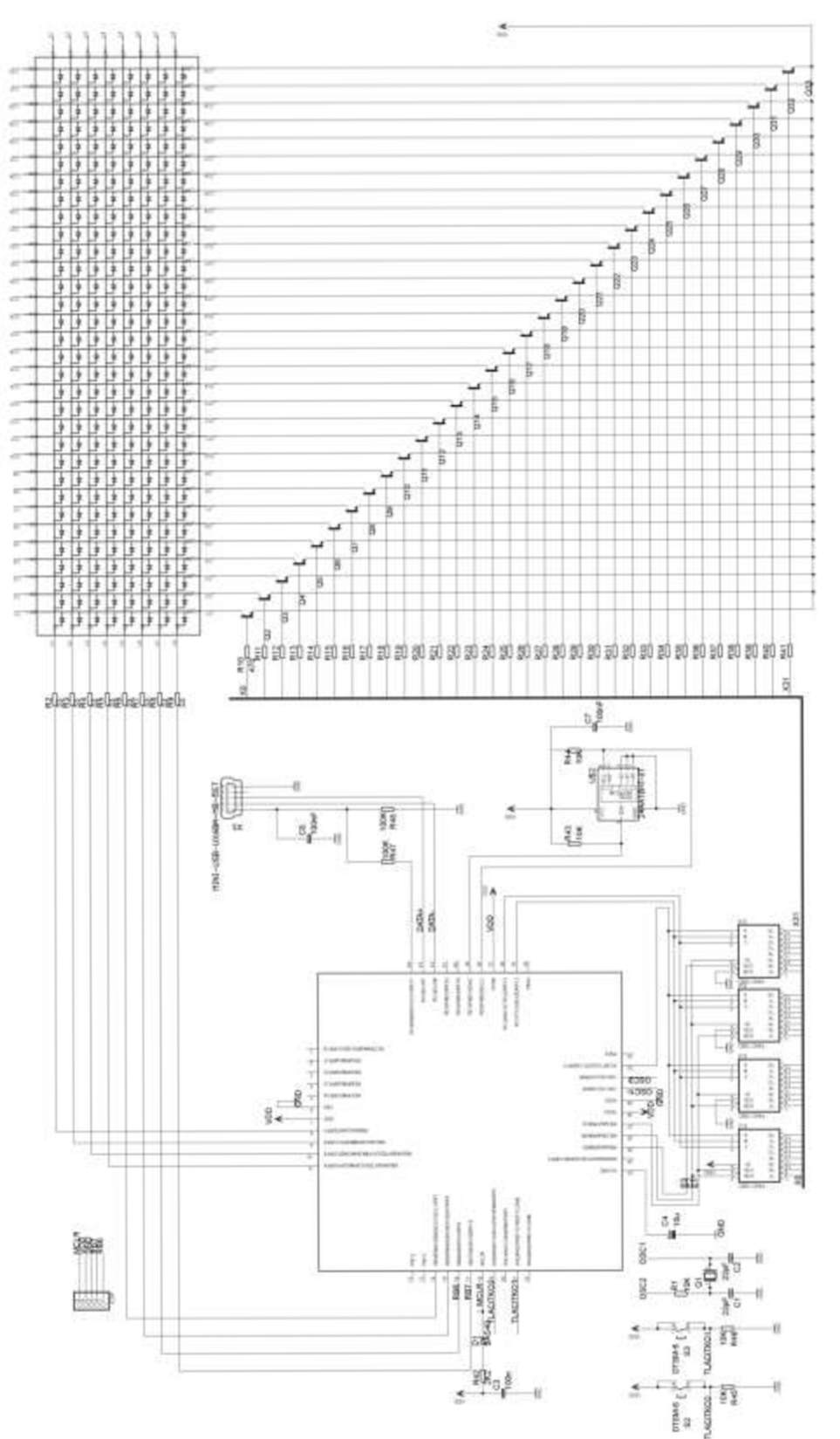

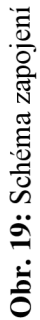

## **5 Software pro PC**

Programové vybavení pro osobní počítač je vytvořeno v jazyce C++ v prostředí Microsoft Visual Studio 2008. Projekt přiložený na CD by měl být bez problémů kompilovatelný ve verzi 9.0.12022.8. Při vytváření zdrojového kódu byla použita zejména literatura [16] a nápověda programu Visual Studio.

V aplikaci jsou vytvořena dvě paralelní vlákna, v jednom jsou zpracovávány podněty od uživatele a druhé vlákno slouží pro vykonávání USB operací. Toto řešení je zejména z důvodu zvýšení uživatelského komfortu, pokud by se vše vykonávalo v jednom vlákně docházelo by ke zpoždění odezvy GUI z důvodu čekání na odezvu zařízení. Pro přístup k USB je použita knihovna MPUSBAPI.dll vytvořená firmou Microchip, která zahrnuje základní API funkce pro přístup k USB pomocí ovladače mchpusb.sys. Zařízení tedy vyžaduje nainstalování výše zmíněného ovladače pro správnou funkci.

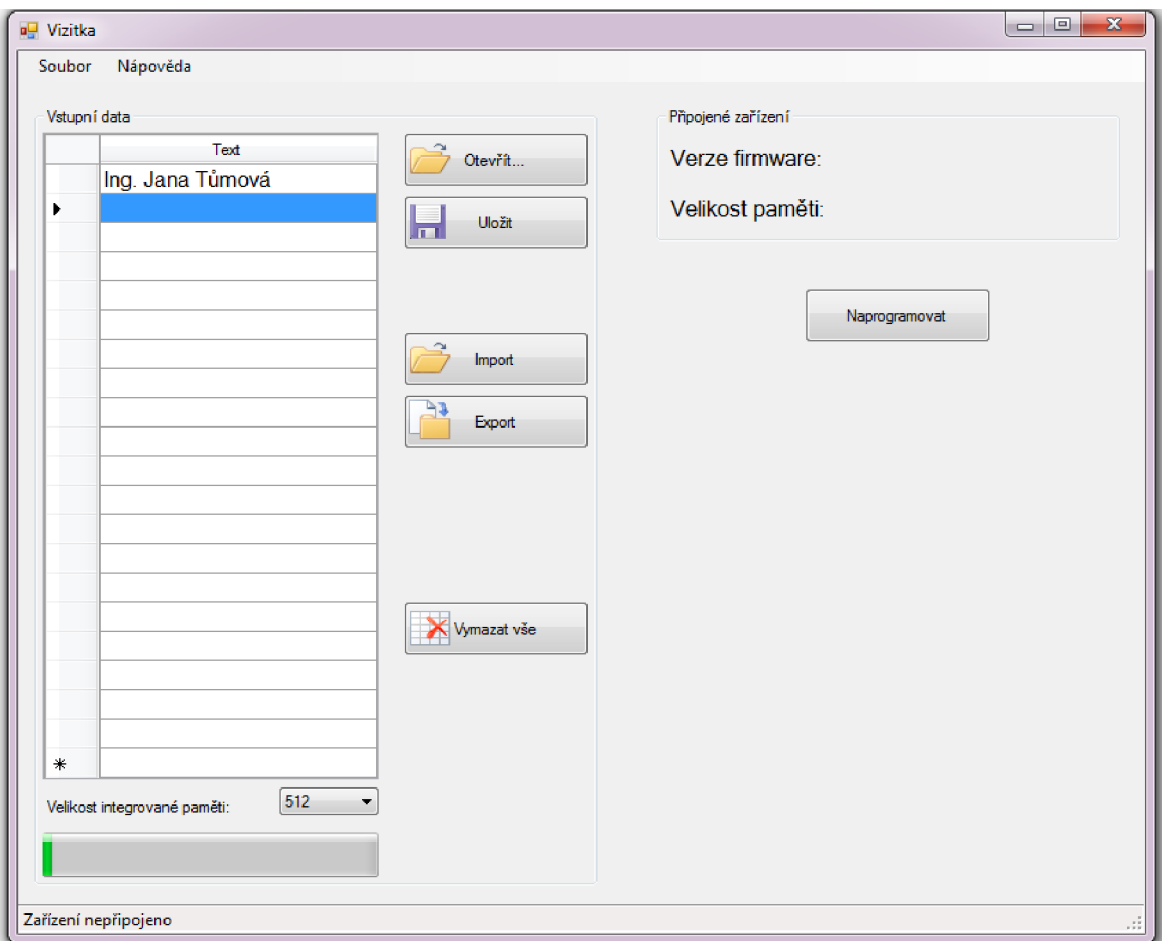

**Obr. 20:** Hlavní okno programu

Levá část okna slouží pro vstup dat od uživatele. Do řádků je možno zadávat jednotlivé záznamy případně využít některou z možností importu. Zadaná data je možno uložit do vlastního souboru a při dalším spuštění je načíst, případně využití možnost exportu/importu do/z standardního CSV souboru které lze načíst například v programu Microsoft Excel.

Délka jednoho záznamu je omezena na 27 znaků. Jelikož komponenta má vstup UNICODE jsou před programováním převedeny relevantní znaky na číselné kódováni dle ASCII tabulky v rozmezí 32-255 (kódování Windows-1250).

Progress bar v dolní části segmentu A slouží k informování uživatele o zaplnění paměti. Velikost paměti lze zvolit ze seznamu, případně je velikost paměti detekována automaticky při připojení zařízení.

V pravé části okna jsou zobrazovány informace o aktuálně připojeném zařízení, tzn. verzi firmware mikrokontroléru a osazená paměť.

Seznam podporovaných znaků je uveden v tab 4.

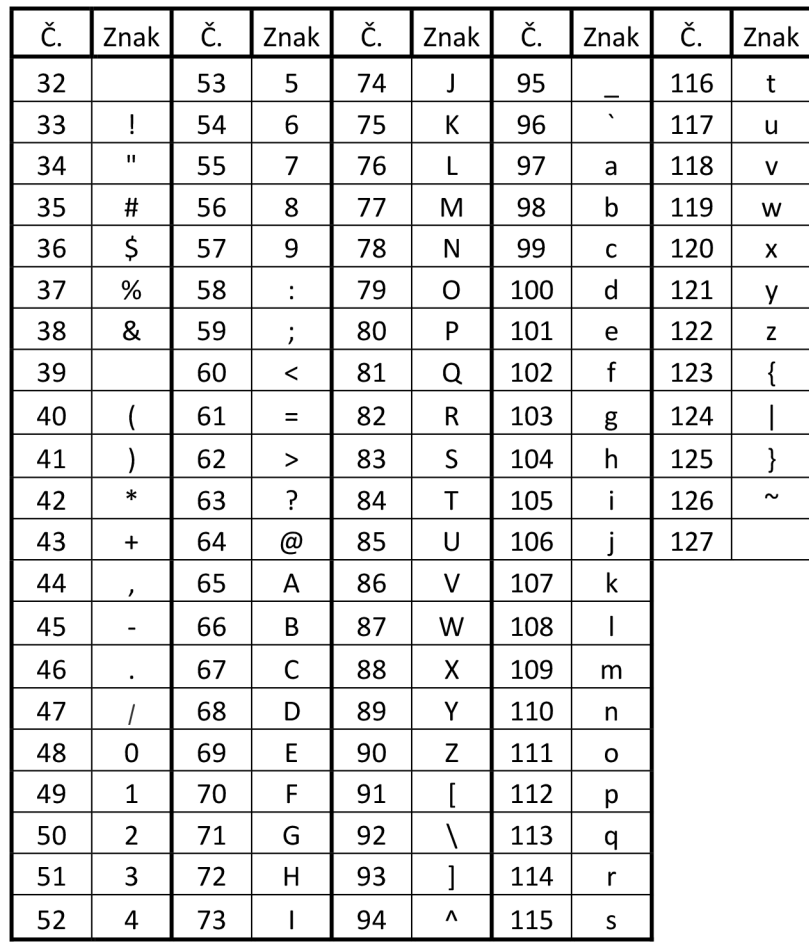

**Tab. 4:** Podporované znaky základní ASCII tabulky (převzato z [17], upraveno)

| Č.  | Znak                     | Č.  | Znak          | Č.  | Znak                     | Č.  | Znak | Č.  | Znak | Č.  | Znak | Č.  | Znak |
|-----|--------------------------|-----|---------------|-----|--------------------------|-----|------|-----|------|-----|------|-----|------|
| 128 | €                        | 149 | $\bullet$     | 170 | Ş                        | 191 | ż    | 212 | Ô    | 233 | é    | 254 | ţ    |
| 129 | NZ                       | 150 |               | 171 | 《                        | 192 | Ŕ    | 213 | Ő    | 234 | ę    | 255 |      |
| 130 |                          | 151 |               | 172 | F                        | 193 | Á    | 214 | Ö    | 235 | ë    |     |      |
| 131 | NZ                       | 152 | ΝZ            | 173 |                          | 194 | Â    | 215 | ×    | 236 | ě    |     |      |
| 132 | ,,                       | 153 | TM            | 174 | $^\circledR$             | 195 | Ă    | 216 | Ř    | 237 | í    |     |      |
| 133 | $\cdots$                 | 154 | Š             | 175 | Ż                        | 196 | Ä    | 217 | Ů    | 238 | î    |     |      |
| 134 | $\ddagger$               | 155 | $\rightarrow$ | 176 | $\circ$                  | 197 | Ĺ    | 218 | Ú    | 239 | ď    |     |      |
| 135 | $\ddagger$               | 156 | ś             | 177 | Ŧ                        | 198 | Ć    | 219 | Ű    | 240 | đ    |     |      |
| 136 | NZ                       | 157 | ť             | 178 |                          | 199 | Ç    | 220 | Ü    | 241 | ń    |     |      |
| 137 | ‰                        | 158 | ž             | 179 | ł                        | 200 | Č    | 221 | Ý    | 242 | ň    |     |      |
| 138 | Š                        | 159 | ź             | 180 | $\pmb{r}$                | 201 | É    | 222 | Т    | 243 | ó    |     |      |
| 139 | $\overline{\phantom{a}}$ | 160 | <b>NBSP</b>   | 181 | μ                        | 202 | Ę    | 223 | ß    | 244 | ô    |     |      |
| 140 | Ś                        | 161 | v             | 182 | ſ                        | 203 | Ë    | 224 | ŕ    | 245 | ő    |     |      |
| 141 | Ť                        | 162 | $\check{ }$   | 183 | $\bullet$                | 204 | Ě    | 225 | á    | 246 | ö    |     |      |
| 142 | Ž                        | 163 | Ł             | 184 |                          | 205 |      | 226 | â    | 247 | ÷    |     |      |
| 143 | Ź                        | 164 | $\alpha$      | 185 | ą                        | 206 | Î    | 227 | ă    | 248 | ř    |     |      |
| 144 | ΝZ                       | 165 | Ą             | 186 | Ş                        | 207 | Ď    | 228 | ä    | 249 | ů    |     |      |
| 145 | $\pmb{\zeta}$            | 166 |               | 187 | »                        | 208 | Ð    | 229 |      | 250 | ú    |     |      |
| 146 | $\,$                     | 167 | Ŝ             | 188 | Ľ                        | 209 | Ń    | 230 | ć    | 251 | ű    |     |      |
| 147 | $\pmb{\mathfrak{u}}$     | 168 | ۰.            | 189 | $\overline{\phantom{a}}$ | 210 | Ň    | 231 | Ç    | 252 | ü    |     |      |
| 148 | "                        | 169 | ©             | 190 | ľ                        | 211 | Ó    | 232 | č    | 253 | ý    |     |      |

**Tab.** 5: Podporované znaky rozšířené ASCII tabulky (převzato z [17], upraveno)

Kliknutím na tlačítko naprogramovat je zahájeno (v případě připojeného zařízení) nahrávání. Pokud zařízení není detekováno, je zobrazeno chybové hlášení.

#### *5.1.1 Detekce připojeného zařízení*

Software pro detekci byl psán s pomocí literatury [8] [18] [19] a také aplikačních poznámek a příkladů firmy Microchip [20].

Detekce připojení zařízení se provádí pomocí Windows API funkce WmdProc [18]. Tato funkce slouží k obsluze správ, jež jsou oknu aplikace zasílány operačním systémem. [18] Při přijetí zprávy je třeba ověřit, o jaký typ se jedná (vysílané zprávy se nemusí nutně vztahovat jen k USB, ale například i ke stisku tlačítka, kliknutí mmyši atd). Pokud je přijatou zprávou WM DEVICECHANGE, která definuje že byla změněna hardwarová konfigurace počítače, a zároveň je parametrem zprávy DBT DEVICEARRIVAL, DBT\_DEVICEREMO-VEPENDING, nebo DBT\_DEVICEREMOVECOMPLETE případně DBT CON-FIGCHANGED (význam signálů viz tab. 6), je vyslán příkaz k identifikaci pomocí Vendor ID (VID) a Product ID (PID) což jsou jednoznačné identifikátory každého USB zařízení. Pokud souhlasí VID a PID s hodnotami očekávanými, je prakticky jisté, že zařízením které bylo přidáno je zařízení pro které je aplikace vytvořena.

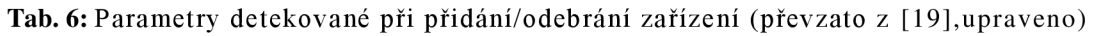

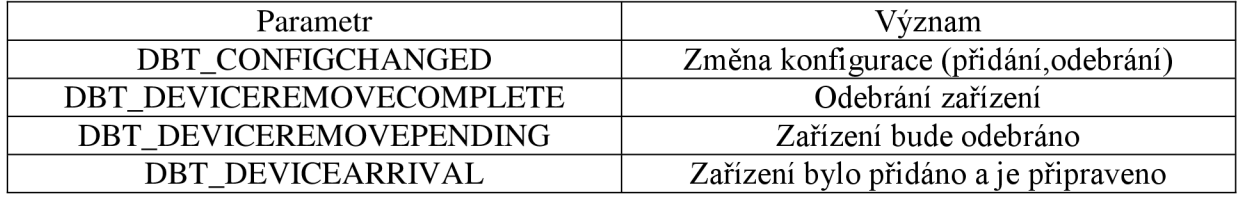

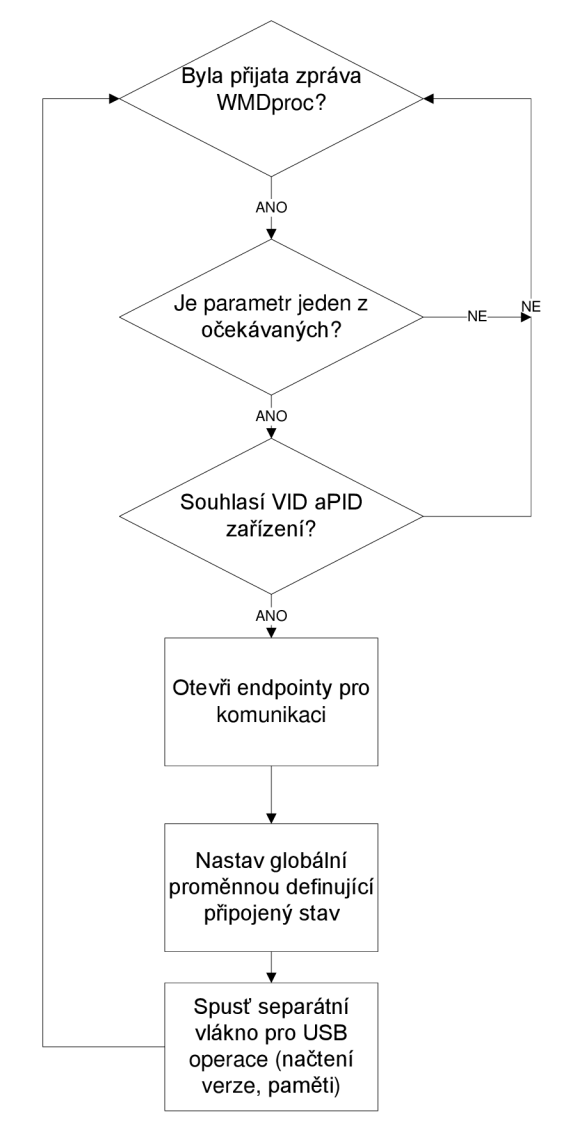

**Obr. 21:** Vývojový diagram pro detekci připojení USB zařízení k PC

### 5 . <sup>2</sup> *Import dat z CSV*

Pro zvýšení uživatelského komfortu je možné do aplikace krom ručního zadávání importovat i data vytvořená v jiných aplikacích přes CSV soubor. Při importu se předpokládá, že data budou pro každý záznam nahrávaný do zařízení umístěna v jednom řádku a to v jednom až čtyřech sloupcích. Pokud jsou data ve více než jednom sloupci, budou při importu sloučena do jednoho řádku vstupního panelu.

Například vytvoříme v programu Microsoft Excel následující tabulku:

**Tab. 7:** Příklad vstupních dat

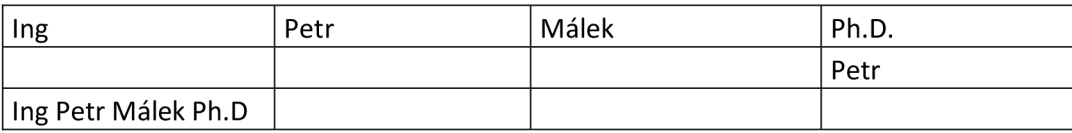

Tabulku je třeba uložit do CSV a následně v programu zvolit Import a v dialogovém okně vybrat vytvořený soubor. Data importovaná do programu pak budou vypadat následovně:

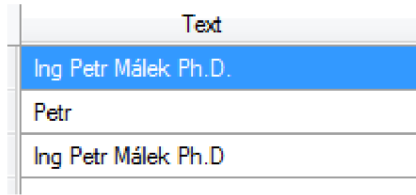

**Obr. 22:** Import Tab. 7: do programu

Jak je z obr. 22 vidět, výsledný import prvního a třetího řádku tabulky je stejný. U druhého řádku došlo k automatickému odebráni prázdných sloupců.

Import z více sloupců byl přidán zejména proto, že pokud bude např. seznam účastníků konference v již existujícím souboru rozděleném do sloupců například titul před jménem, jméno, příjmení, titul za jménem bylo by nutné sloupce manuálně slučovat, což zbytečně přidává práci.

Při načítání dat ze souboru je také kontrolována délka dat, pokud dojde k jejímu překročení je uživatel upozorněn chybovým hlášením a na daný řádek je vložena prázdná buňka, což umožní pozdější manuální korekci (ve vlastním procesu importu se poté dále pokračuje).

### 5 . <sup>3</sup> *Export dat do CSV*

Data vytvořená v programu je možno exportovat do CSV souboru. Data jsou exportována po jednotlivých záznamech do uživatelem určeného umístění. Při zápisu bylo použito zachytávání chyb, aby případná chyba při zápisu nezpůsobila pád celé aplikace. Možnosti importu byly ověřeny v aplikaci Microsoft Excel 2007.

#### 5 . 4 *Nahrávání uživatelské databáze*

Nahrávání databáze zařízení se provádí stiskem tlačítka naprogramovat. Data jsou do zařízení přenášena v blocích po 64 bajtech, přičemž první bajt udává typ komunikace, a druhý délku přenášených dat. Při každém přenosu je tedy přenášeno 62 "užitečných" bajtů se záznamy databáze.

Po stisku tlačítka naprogramovat je nejprve vygenerováno pole obsahující záznamy, které mají být přeneseny do zařízení. Zadaný text je nejprve převeden do formátu ASCII (pro zaručení kompatibility se znakovou sadou v zařízení) a mezi jednotlivé záznamy ze vstupního formuláře jsou vloženy znaky pro oddělení jednotlivých záznamů. Do výsledného bloku dat určeného přenosu nejsou zaznamenávána prázdná pole a pole, jež obsahují pouze mezery.

Po vygenerování pole dat určeného pro přenos do zařízení je spuštěno druhé paralelně běžící vlákno aplikace mající na starost USB operace. Nejprve je do zařízení odeslána zpráva s celkovým počtem bajtů určených k přenosu, a pokud zařízení potvrdí připravenost, je zahájeno vysílání dat po 64 bajtových blocích. Pokud je přenos všech dat úspěšný, je zobrazeno potvrzující hlášení, v opačném případě je zobrazeno chybové okno.

## **6 Programové vybavení pro mikrokontrolér**

Software pro mikrokontrolér je vytvořen v jazyce C a kompilován překladačem C18 od firmy Microchip. Při psaní zdrojového kódu byla použita literatura [21] , [22], [23], [24] a [25]. Základní vývojový diagram je uveden v příloze.

#### 6.1 *USB*

Pro přístup k USB byl jako základ použit firmou Microchip poskytovaný Generic Device USB stack. Při přijetí dat je zavolána funkce ServiceRequests(void) a dojde k obsluze. Pokud jsou přijata platná data, je podle nultého bajtu příchozího bufferu vybrán druh operace, který se má provést.

**Tab.** 8: Struktura dat přenášených po USB

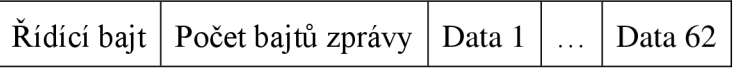

**Tab. 9:** Význam řídících bajtů

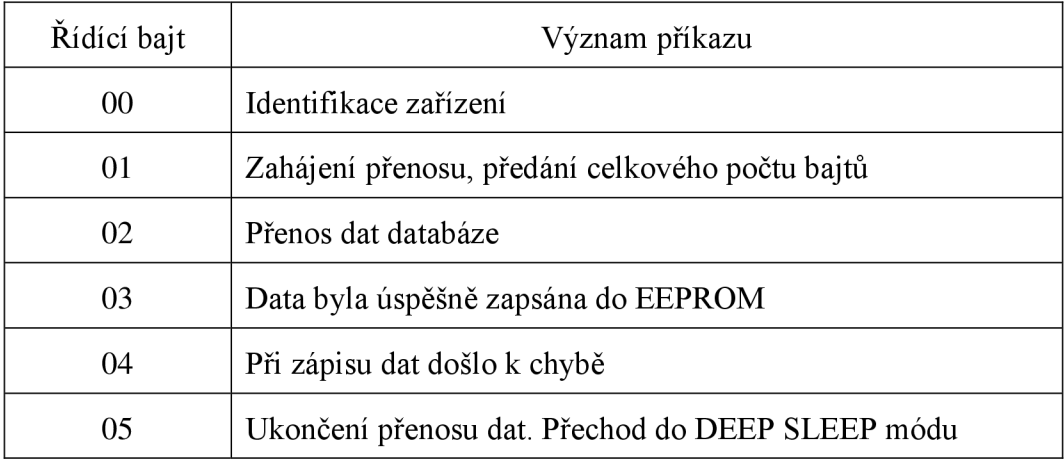

Pokud je v nultém bajtu zprávy hodnota 0, PC žádá o identifikaci zařízení. Zpět jsou odeslány informace o zařízení-verze firmware a velikost osazené paměti.

Pokud je řídícím znakem 1, je ze zprávy vyextrahován celkový počet přenášených bajtů a je otevřeno rozhraní  $I^2C$  pro komunikaci s pamětí. Na nultou a první adresu paměti je zapsán celkový počet bajtů dat.

Při řídícím znaku 2 jsou přenesená data postupně zapisována do paměti EEPROM, data jsou verifikována a v případě úspěšného přenosu je do PC odeslán bajt potvrzující úspěšný přenos. Následně jsou z PC opět odeslána další data až do úspěšného přenesení celé uživatelské databáze. Pokud nejsou data úspěšně zapsána, dojde k zobrazení chybového hlášení v PC aplikaci.

Pokud je z PC přijat bajt obsahující 5, znamená to, že nahrávání je u konce a zařízení má být přepnuto do režimu spánku, ve kterém bude setrvávat až do zapnutí uživatelem.

#### 6 . 2 *Zobrazování*

Vzhledem k tomu že žádné z dostupných písem nevyhovovalo potřebám pro zobrazování na displeji, byla vytvořeno písmo vlastní. K vytvoření byl použit program GLCD font editor, kde bylo každé písmeno graficky vytvořeno jako matice 8><8 bodů a poté vyexportováno jako soubor osmi hexadecimálních čísel OxOO-OxFF. Vytvořený font je na přiloženém CD.

#### *6.2.1 Vytváření motivu pro displej*

Po vybrání textu, jež má být na displeji zobrazen, je text převeden na motiv pro displej. Postupně jsou načítána písmena vstupního textového řetězce a do matice je postupně ukládána posloupnost motivů jednotlivých sloupců.

#### *6.2.2 Řízení displeje*

Displej je obsluhován multiplexně s frekvencí obnovování 60 Hz. Pro zajištění pravidelné obsluhy bylo použito časovače TimerO s periodou přetečení 500 us (aby nedoházelo z pohledu pozorovatele k blikání, displej musí být obnoven  $60\times$  za sekundu, na jedno obnovení tedy připadá 16 ms. Počet sloupců je 32 a tedy maximální čas, po který může každý sloupec svítit je 500 us. Poté je adresovými vodiči přepnuto na další sloupec displeje).

#### *6.2.3 Programování firmware mikrokontroléru*

Mikrokontrolér je možno programovat buď odděleně před osazením do aplikace nebo přímo v aplikaci pomocí ICSP a patřičného programátoru. Pin MCLR je oddělen od obvodu pomocí ochranné diody tak, aby se programovací napětí  $V_{PP}=13$  V nedostalo do zbytku obvodu.

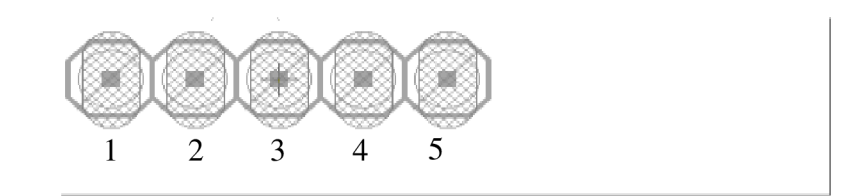

**Obr.** 23: Označení ICSP konektoru (pravý dolní roh DPS, pohled ze strany displeje)

| Číslo | Barva vodiče | Značení      |
|-------|--------------|--------------|
|       | Žlutá        | Vpp          |
|       | Červená      | Vdd          |
|       | Modrá        | <b>GND</b>   |
|       | Bílá         | <b>DATA</b>  |
|       | Zelená       | <b>CLOCK</b> |

**Tab. 10:** Zapojení ICSP konektoru

Programování v aplikaci bylo prakticky ověřeno programátorem ASIX PRESTO. Při použití tohoto programátoru je třeba zvolit zdroj napětí v okně programu na externí, neboť tento programátor umožňuje pouze napětí 5V, což je pro tento typ mikrokontroléru nepřípustné.

#### 6 . <sup>3</sup> *Uživatelský výběr zobrazovaného motivu*

Po nahrání uživatelské databáze je zařízení přepnuto do DEEP SLEEP módu pro co nej větší úsporu energie. Z tohoto módu je možno probudit jej stiskem některého ze dvou ovládacích tlačítek. Po stisku dojde k zobrazení hlavní nabídky a uživatel má možnost výběru záznamu z databáze buď vyhledáváním dle prvního znaku anebo postupným listováním všemi záznamy. K potvrzení volby dochází poté, co motiv  $3 \times$  proběhne na displeji a není stisknuto žádné tlačítko. Pokud je dosaženo konce hledání aniž by uživatel vybral záznam, je zobrazena možnost ukončení výběru. Pokud uživatel nestiskne žádné z tlačítek, je proveden návrat zpět na hlavní obrazovku, pokud ke stisku dojde je opět zahájeno listování od prvního vyhledaného záznamu.

## **7 Praktické zkoušky**

Po zhotovení funkčního vzorku bylo provedeno několik testů pro ověření předpokládaných parametrů.

### 7 .1 *Doba pro vozu na baterie*

Za jeden z nejzákladnějších parametrů zařízení lze považovat výdrž na baterie. Výdrž zařízení je nejvíce ovlivněna zobrazovaným motivem, čím více je aktivně svítících bodů v každém sloupci motivu tím je spotřeba vyšší.

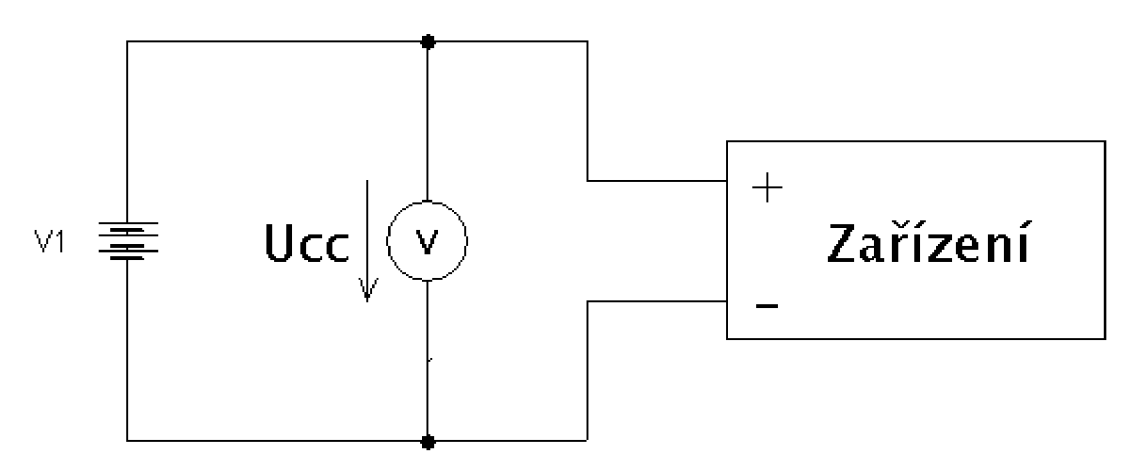

**Obr. 24:** Uspořádání měření

Jako referenční motiv pro měření bylo zvoleno jméno a příjmení autora, motiv na displeji byl tedy "KARMAZÍN MICHAL". Po zahájení pokusu bylo každých 30 minut měřeno napětí napájecích článků a výsledné údaje byly vyneseny do grafické závislosti.

Použité měřící přístroje:

Voltmetr UT70A výr. č. 1070216468 Napájecí články: 2x CR2032 Výrobce: Vinnic

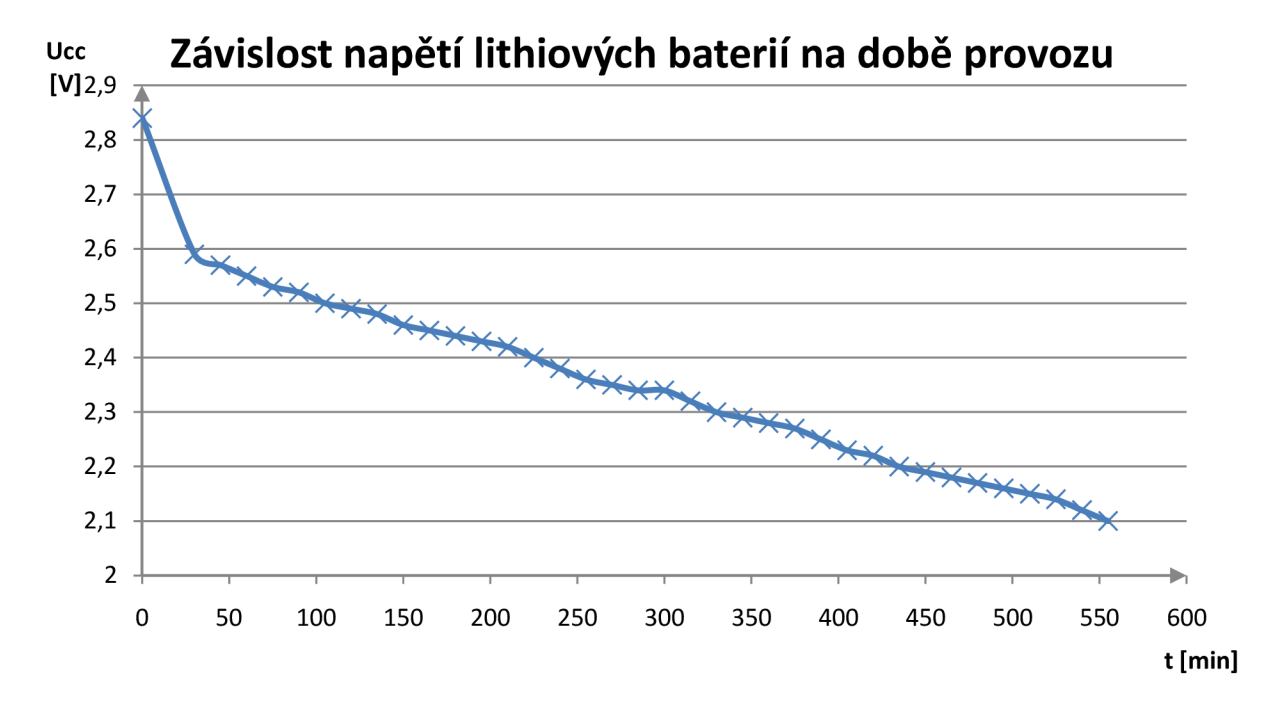

Obr. 25: Graf závislosti napětí lithiových baterií na době provozu

K zastavení činnosti zařízení došlo v čase 9 hodin a 15 minut od začátku měření. Klesající napětí napájecích článků způsobí, že se i jas displeje bude v průběhu činnosti zařízení měnit.

### 7 . <sup>2</sup> *Změna proudu LED při poklesu napájecího napětí*

Úkolem dalšího experimentu bylo zjistit, jak se bude měnit proud LED v závislosti na napájecím napětí.

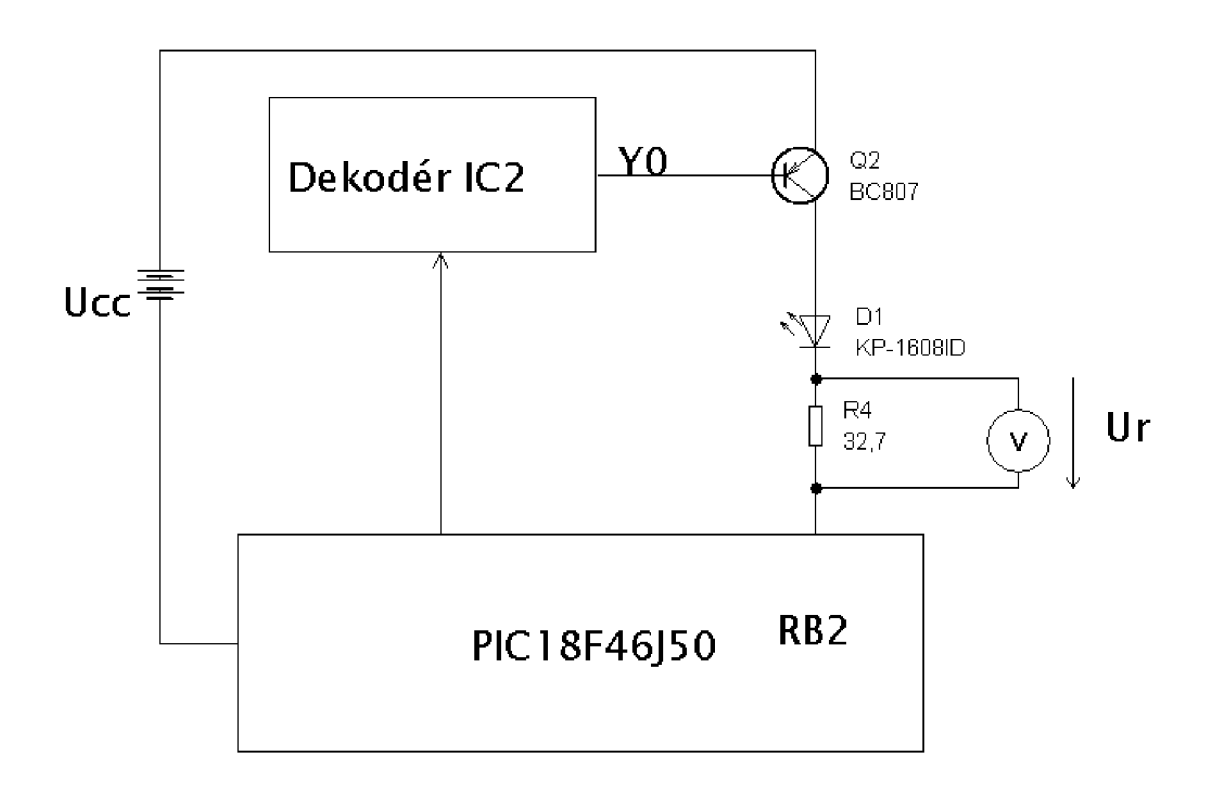

**Obr. 26:** Prinicipiální schéma měření

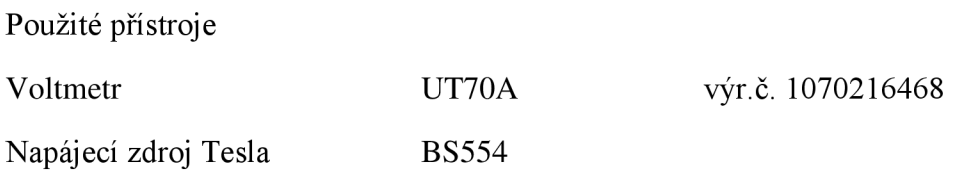

Jako náhrada litinových článků byl použit laboratorní zdroj Tesla BS554, aby bylo možno vstupní napětí nastavit přesně a v průběhu měření neklesalo. Nejprve byla přímou metodou pomocí multimetru UT70A změřena skutečná hodnota rezistoru. Poté byl řídící program upraven tak, aby displej nebyl obnovován multiplexně ale stále svítil pouze jeden sloupec (jinak by měření bylo znehodnoceno).

Napětí bylo krokováno od 3 V do 2,1 V a bylo měřeno napětí na rezistoru R4. Na základě znalostí jeho skutečné hodnoty a napětí na něm lze z Ohmova zákona vypočítat proud procházející rezistorem a tedy i proud LED.

Tab. 11: Tabulka naměřených (Ucc, Ur) a vypočtených (I<sub>led</sub>) hodnot při měření proudu LED v závislosti na napájecím napětí

| $U_{cc}$ | U,   | $I_{\text{led}}$ |  |  |
|----------|------|------------------|--|--|
| [V]      | [V]  | [mA]             |  |  |
| 3        | 0,67 | 20,49            |  |  |
| 2,9      | 0.60 | 18,35            |  |  |
| 2,8      | 0,55 | 16,82            |  |  |
| 2,7      | 0,5  | 15,29            |  |  |
| 2,6      | 0,44 | 13,46            |  |  |
| 2,5      | 0,39 | 11,93            |  |  |
| 2,4      | 0,34 | 10,40            |  |  |
| 2,3      | 0,29 | 8,87             |  |  |
| 2,2      | 0,24 | 7,34             |  |  |
| 2,1      | 0,19 | 5.81             |  |  |

Příklad výpočtu:  $I_{LED}$ 

$$
=\frac{U_R}{R}=\frac{0.67}{32.7}=20.49
$$
 mA

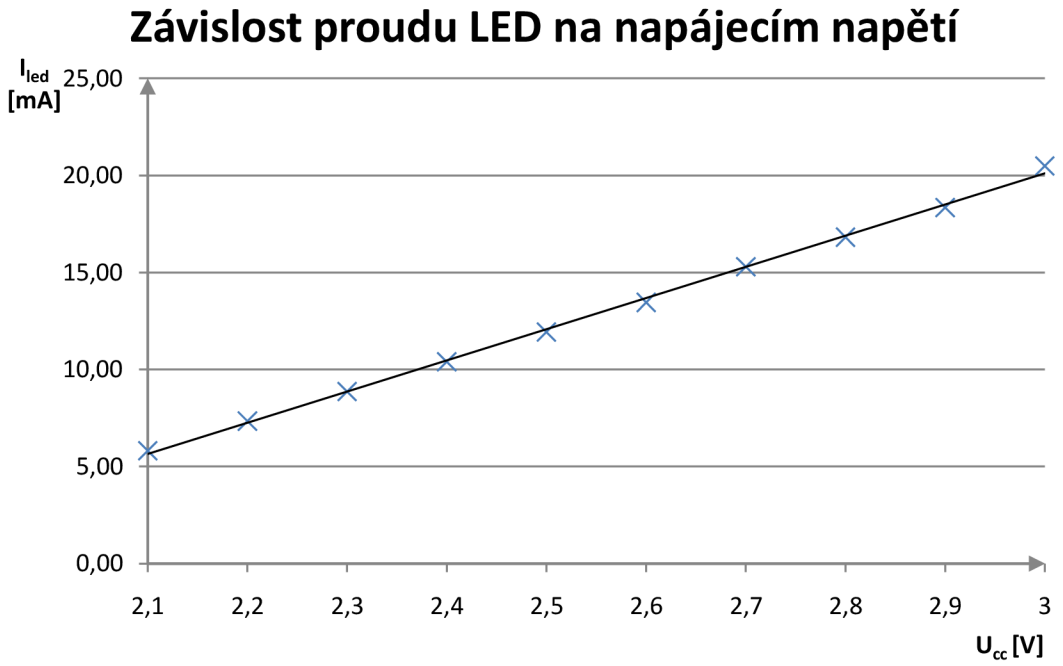

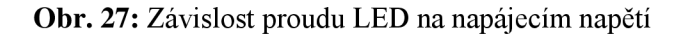

Jak je vidět, hodnoty se liší od hodnot předpokládaných simulací. Srovnání maximálních teoretických a změřených hodnot je uvedeno v tabulce.

**Tab. 12:** Srovnání teoretických a změřených proudů LED

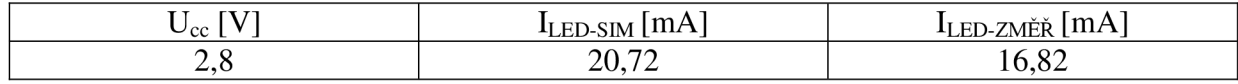

Rozdíl mezi simulovanými a změřenými hodnotami je dám tím, že v praxi nejsou LED připojeny přímo k nulovému potenciálu, ale k vývodu mikrokontroléru, jehož napěťová úroveň se při nastavení do logické 0 pohybuje dle specifikací výrobce až do 0,4 V.

#### 7 . <sup>3</sup> *Pokles svítivost displeje v závislosti na napájecím napětí*

V této fázi probíhalo ověření, po jaké době dojde k poklesu svítivosti na 50 % počáteční hodnoty. Bylo vycházeno změření provedeného v podkapitole 7.1a 7.2. a z výrobcem udávané závislosti svítivosti na proudu LED. Výrobcem udávaná typická svítivost je 12,8 mCd při proudu 20 mA. Na obr. 28 je průběh závislosti relativní svítivosti na proudu v propustném směru. Jak je vidět charakteristika má lehce exponenciální průběh, avšak vzhledem k tomu že rozlišení grafu není velké a náročnost na přesnost výsledků není vysoká, můžeme si dovolit ji pro potřeby tohoto testu zlinearizovat.

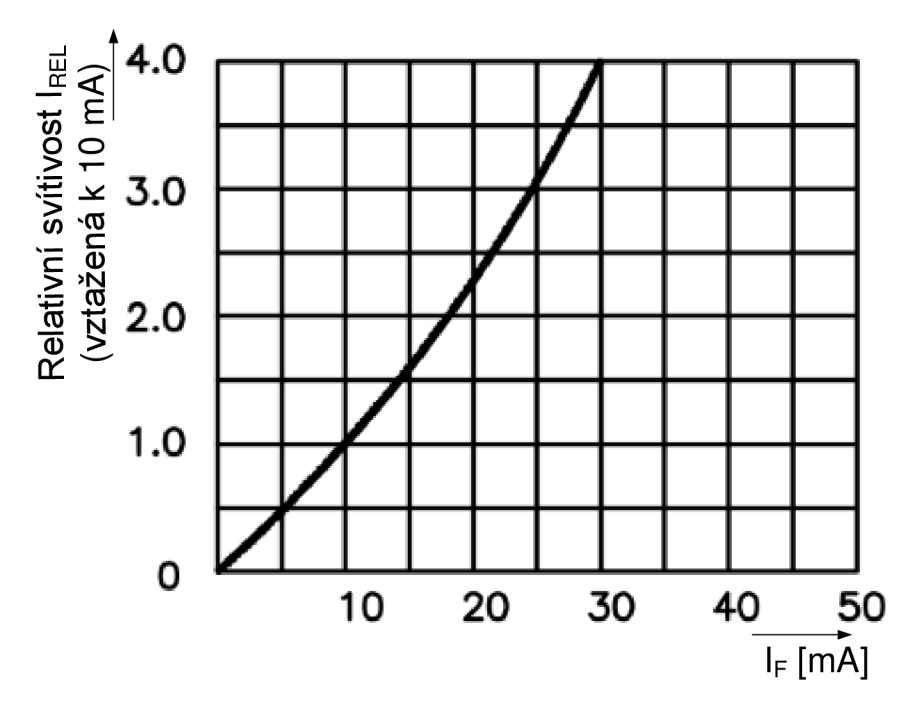

**Obr. 28:** Závislost relativní svítivosti na proudu v propustném směru (převzato z [26], upraveno)

Po zapnutí poklesne napětí článků na 2,8 V, čemuž dle měření odpovídá proud 16,82 mA. Pro proud 16 mA byla odečtena hodnota: IREL=1,6.

Pro zjištění, kdy dojde k poklesu svítivosti na 50%, byla odečtena hodnota proudu odpovídající relativní intenzitě 0,8, tomuto proudu pak bylo přiřazeno odpovídající napětí článku a následně z měření č.l byl odečten čas, odpovídající napětí článku.

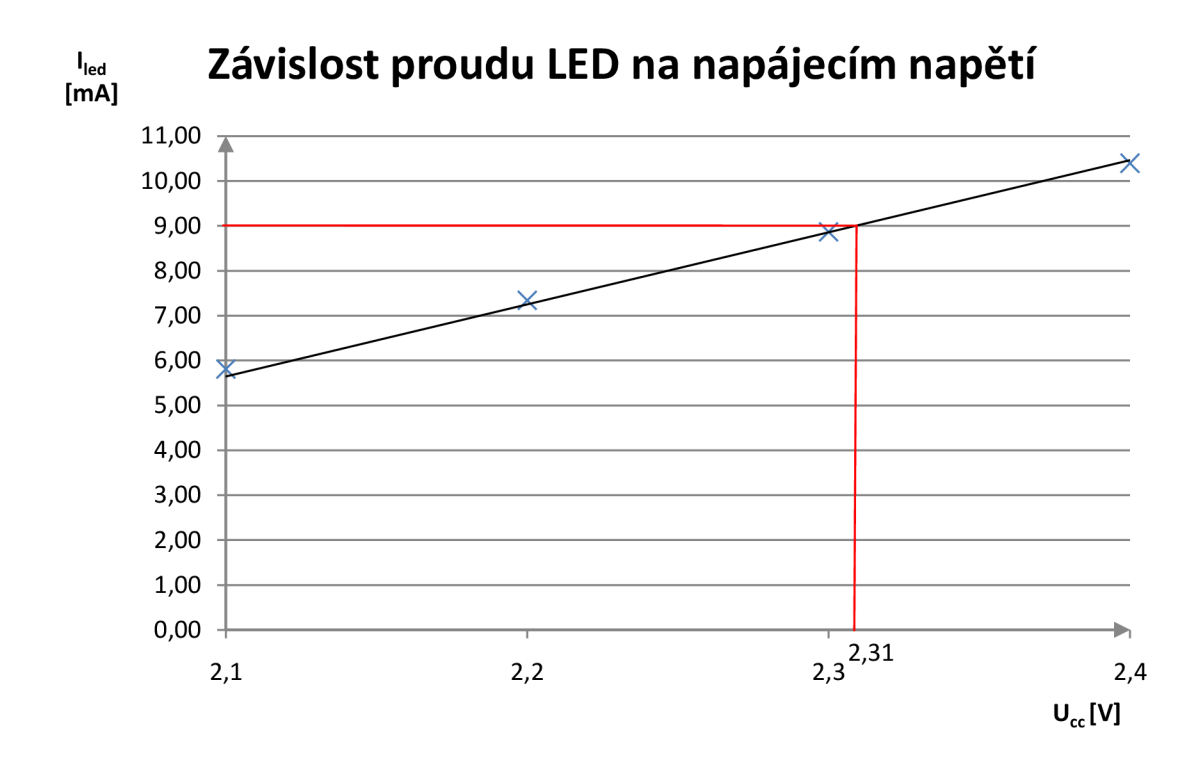

**Obr. 29:** Výřez z obr. 27 s vyznačením odečtených hodnot

Poloviční relativní svítivosti (I<sub>REL</sub>=0,8) odpovídá proud přibližně 9 mA. Porovnáním s měřením provedeným v kapitole 7.2 bylo z grafu odečteno, že proudu 9 mA odpovídá napájecí napětí 2,31 V.

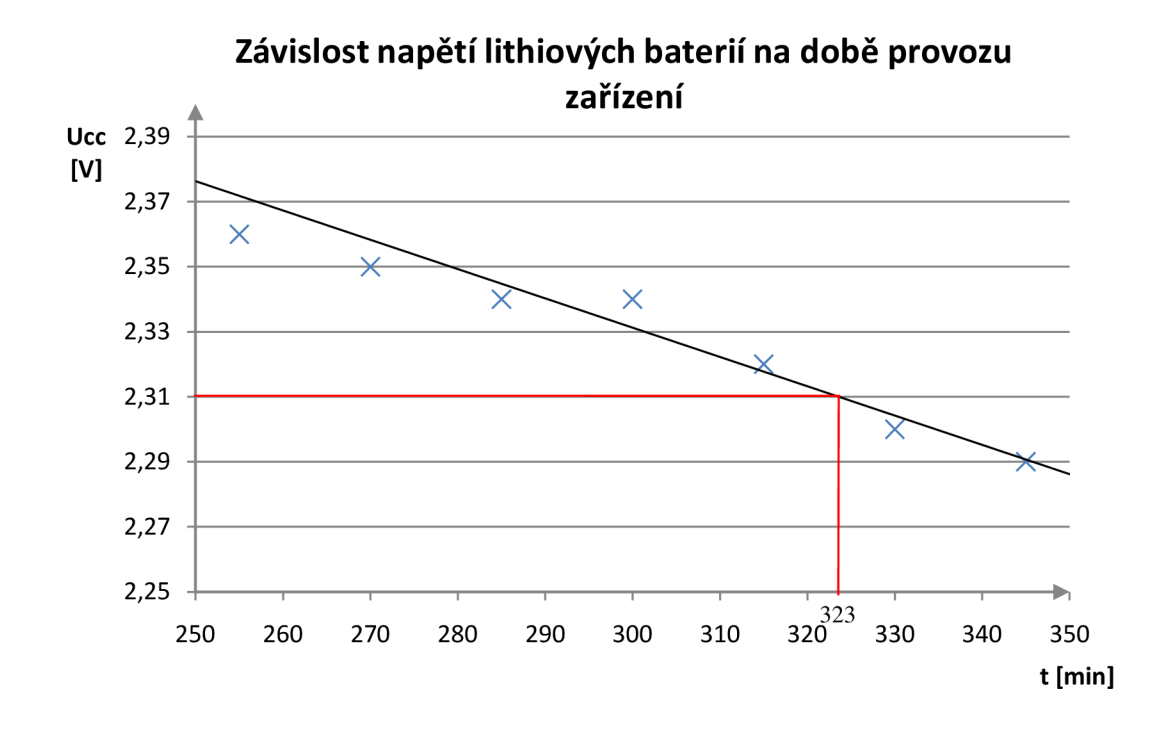

Zjištěné výsledky:

Napětí článků 2,31 V odpovídá doba běhu 323 minut. K poklesu na 50% počáteční svítivosti dojde tedy za 5 hodin a 23 minut.

Jak je vidět, tato metodika je zatížena chybou obou předchozích měření a ještě vlastní chybou při odečítání z grafu. Avšak odchylka, ke které mohlo vlivem chyb dojít, nebude lidským okem postřehnutelná.

## **8 Závěr**

Výstupem této práce je funkční vzorek zařízení splňující všechny požadavky zadání. Bylo vytvořeno obvodové schéma základní desky, modulu displeje, desky plošných spojů, programové vybavení pro mikrokontrolér a také aplikace pro PC, ze které je do zařízení možno nahrávat data a to buď přímým zadáním v okně programu, případně importem z CSV souboru. Data zadaná přímo v programu je možné uložit pro pozdější použití případně vyexportovat do souboru CSV po použití v jiných programech. Byla také prakticky ověřena technologie připojování modulu displeje k základní desce.

Na zařízení byla provedena měření pro zjištění životnosti baterií a také poklesu intenzity svitu displeje, jejichž závěry jsou diskutovány v kapitole 7.

Navržené zařízení bude dále rozvíjeno. Následujícím krokem bude úprava plošného spoje, zejména vytvoření otvoru pro připevnění visačky a vyleptání a osazení plíškového úchytu pro baterie. Také dojde k náhradě ISCP konektoru (který je nyní řešen jako řada pinů) přímým konektorem na DPS.

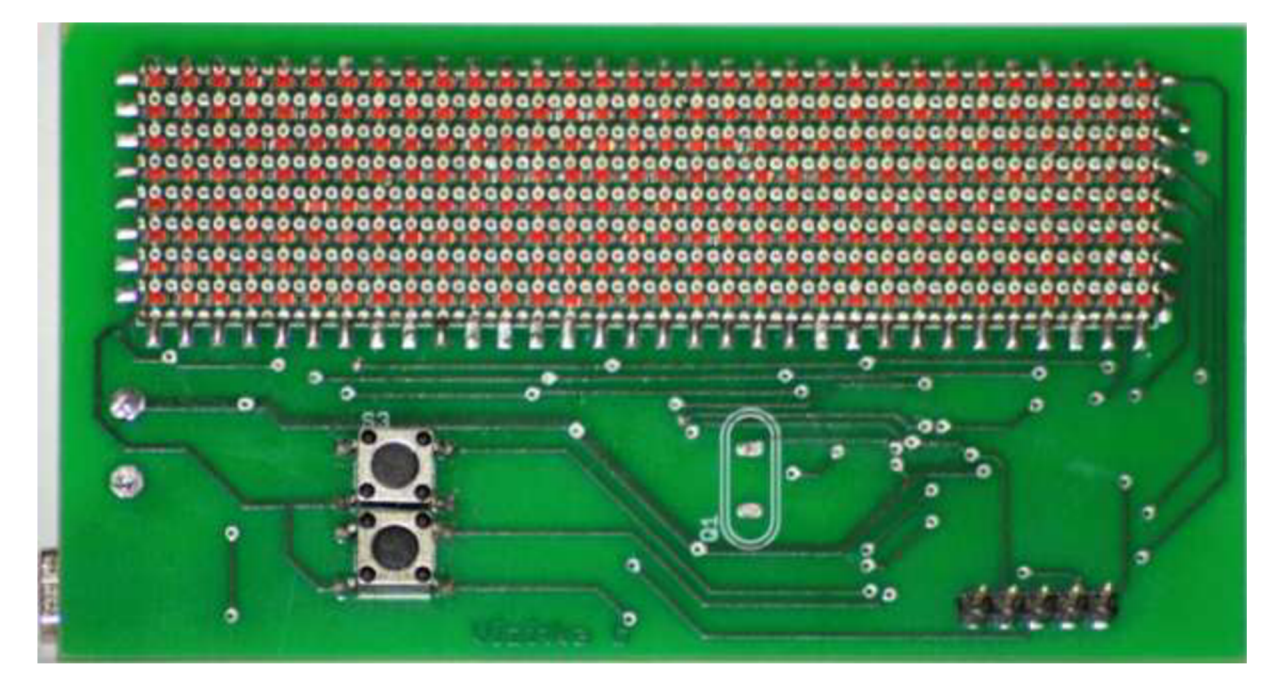

**Obr. 30:** Fotografie realizovaného zařízení

## **9 Citovaná literatura**

[I] **Geek, Think.** Scrolling LED name Badge II. [Online] [Citace: 1. 2 2010.] Dostupný z WWW: <[http://www.thinkgeek.com/gadgets/electronic/7c54/>.](http://www.thinkgeek.com/gadgets/electronic/7c54/)

[2] **LCD belt buckle.** *China trade online.* [Online] [Citace: 10. 4 2010.] Dostupný z WWW: <[http://www.chinatraderonline.com/Badge/led-badge/LCD-Belt-Buckle-202547786.htm>](http://www.chinatraderonline.com/Badge/led-badge/LCD-Belt-Buckle-202547786.htm).

[3JMIKULČÁK , **Jiří, et al.** *Matematické, fyzikální a chemické tabulky.* Praha : Prometheus, 2001, 205 s. ISBN 80-85849-84-4.

[4**]Antoniadis, Homer.** Overview of OLED Display Technology. [Online] [Citace: 10. 4 2010.] Dostupný z WWW: [<http://www.ewh.ieee.org/soc/cpmt/presentations/cpmt0401a.pdf>](http://www.ewh.ieee.org/soc/cpmt/presentations/cpmt0401a.pdf).

[5**]Wikipedia, the free encyclopedia.** Jednočipový počítač. [Online] [Citace: 10. 3 2010.] Dostupný z WWW:<[http://cs.wikipedia.org/wiki/Jedno%C4%8Dipov%C3%BD\\_po%C4%8D%C3%ADt](http://cs.wikipedia.org/wiki/Jedno%C4%8Dipov%C3%BD_po%C4%8D%C3%ADt?a%C4%8D)  [a%C4%8D>](http://cs.wikipedia.org/wiki/Jedno%C4%8Dipov%C3%BD_po%C4%8D%C3%ADt?a%C4%8D).

[6**]usb.org.** Universal Serial Bus Specification Revision 2.0. [Online] 27. 04 2000. [Citace: 10. 12 2009.] [http://www.usb.org/developers/docs/usb\\_20\\_050710.zip.](http://www.usb.org/developers/docs/usb_20_050710.zip)

[7**]Wikipedia, the free encyclopedia.** Universal Serial Bus. [Online] [Citace: 2010. 4 29.] Dostupný z WWW: [http://en.wikipedia.org/wiki/Universal\\_Serial\\_Bus.](http://en.wikipedia.org/wiki/Universal_Serial_Bus)

[8**]Redakce HW serveru.** USB - Universal Serial Bus - Popis rozhraní. [Online] 7. 5 2002. [Citace: 11.3 2010.] Dostupný z WWW:<[http://hw.cz/Teorie-a](http://hw.cz/Teorie-a-?praxe/Dokumentace/ART327-USB�Universal-Serial-Bus�Popis-rozhrani.html)praxe/Dokumentace/ART327-USB---Universal-Serial-Bus---Popis-rozhrani.html>.

[9**]NXP semiconductors.** I2C-bus specification. [Online] 19. 6 2007. [Citace: 17. 3 2010.] Dostupný z WWW: [<http://www.nxp.com/documents/user\\_manual/UM10204.pdf>.](http://www.nxp.com/documents/user_manual/UM10204.pdf)

[10**]Renata Batteries.** CR2032 datasheet. [Online] 12 2006. [Citace: 6. 11 2010.] Dostupný z WWW: <[http://www.renata.com/pdf/3vlithium/CR2032\\_v06.pdf>.](http://www.renata.com/pdf/3vlithium/CR2032_v06.pdf)

[II] **Philips.** 74HC138 Datasheet. [Online] 2005. 12 23. [Citace: 2009. 12 10.] Dostupný z www: [<http://www.nxp.com/documents/data\\_sheet/74HC\\_HCT138.pdf>](http://www.nxp.com/documents/data_sheet/74HC_HCT138.pdf).

[12]**International Rectifier.** IRLML6402 datasheet. [Online] 11.8 2004. [Citace: 15. 11 2009.] Dostupný z WWW: [<http://www.irf.com/product-info/datasheets/data/irlml6402.pdf>](http://www.irf.com/product-info/datasheets/data/irlml6402.pdf).

[13**]Microchip Technology Inc.** PIC18F46J50 Family Datasheet. [Online] 26. 3 2009. [Citace: 28. 10 2009.] Dstupný z WWW: <[http://wwl.microchip.com/downloads/en/DeviceDoc/39931c.pdf>.](http://wwl.microchip.com/downloads/en/DeviceDoc/39931c.pdf)

[14]**Šandera, Josef.** *Návrh plošných spojů pro povrchovou montáž.* Praha : BEN technická literatura, 2006. ISBN 80-7300-181-0.

[15] **Šandera, Josef.** *Design and Reliability of the Connection in 3D Electronic Systens, Ph.D. thesis.* Brno : Brno University of Technology, Faculty of Electrical Engineering and Communication, 2004.

[16**]Liberty, Jesse.** *Naučte se C++ za 21 dní.* Brno : Computer Press, a.s., 2007. ISBN 978- 80-251-1583-1.

[17**]Microsoft Corporation.** Windows 1250. [Online] 2010. [Citace: 10. 3 2010.] Dostupný z WWW: <[http://msdn.microsoft.com/en-us/goglobal/cc305143.aspx>.](http://msdn.microsoft.com/en-us/goglobal/cc305143.aspx)

[18**]Zezula, Ladislav.** *Funkce WndProc nebo DlgProc v třídě.* [Online] 9. 11 2003. [Citace: 15. 4 2010.] Dostupný z WWW: [<http://www.zezula.net/cz/prog/wndproc\\_v\\_tride.html>.](http://www.zezula.net/cz/prog/wndproc_v_tride.html)

[19**]Microsoft Corporation.** WM\_DEVICECHANGE Message. [Online] 5. 12 2007. [Citace: 21. 2 2010.] Dostupný z WWW:<[http://msdn.microsoft.com/en](http://msdn.microsoft.com/en-?us/library/aa363480(VS.85).aspx)[us/library/aa363480\(VS.85\).aspx>](http://msdn.microsoft.com/en-?us/library/aa363480(VS.85).aspx).

[20**]Microchip Technology Inc.** Microchip Application Libraries. [Online] 2009. [Citace: 2. 11 2010.] Dostupný z WWW: <[http://www.microchip.com/stellent/idcplg?IdcService=SS\\_GET\\_PAGE&nodeId=2680&dD](http://www.microchip.com/stellent/idcplg?IdcService=SS_GET_PAGE&nodeId=2680&dD?ocName=en547784) [ocName=en547784>.](http://www.microchip.com/stellent/idcplg?IdcService=SS_GET_PAGE&nodeId=2680&dD?ocName=en547784)

[21JHRBÁČEK , *3. Moderní učebnice programování PIC 1. díl.* místo neznámé : BENtechnická literatura, 2004. ISBN 80-7300-136-5.

[22] **VACEK, V.** *Učebnice programování PIC.* místo neznámé : BEN-technická literatura, 2002. ISBN 80-86056-87-2.

[23]Microchip Technology Inc. MPLAB C18 C COMPILER USER'S GUIDE. [Online] 2005. [Citace: 11. 10 2009.] Dostupný z WWW: <http://ww1.microchip.com/downloads/en/DeviceDoc/C18\_User\_Guide\_51288j.pdf>.

[24] Microchip Technology Inc. MPLAB C18 C COMPILER LIBRARIES. [Online] 20. 4 2005. [Citace: 10. 11 2009.] Dostupný z WWW: <[http://ww 1 .microchip.com/downloads/en/DeviceDoc/MPLAB\\_C 18\\_Libraries\\_51297f.pdf](http://ww%201%20.microchip.com/downloads/en/DeviceDoc/MPLAB_C%2018_Libraries_51297f.pdf) >.

[25]Bukhard, Mann. *C pro mikrokontroléry*. Praha : BEN - technická literatura, 2003. 80-7300-077-6.

[26**]Kingbright.** [Online] 20. 2 2007. [Citace: 8. 11 2009.] Dostupný z WWW:[<http://www.soselectronic.com/a\\_info/resource/d/kingbright/KP-1608ID.pdf>](http://www.soselectronic.com/a_info/resource/d/kingbright/KP-1608ID.pdf).

# **10 Seznam zkratek**

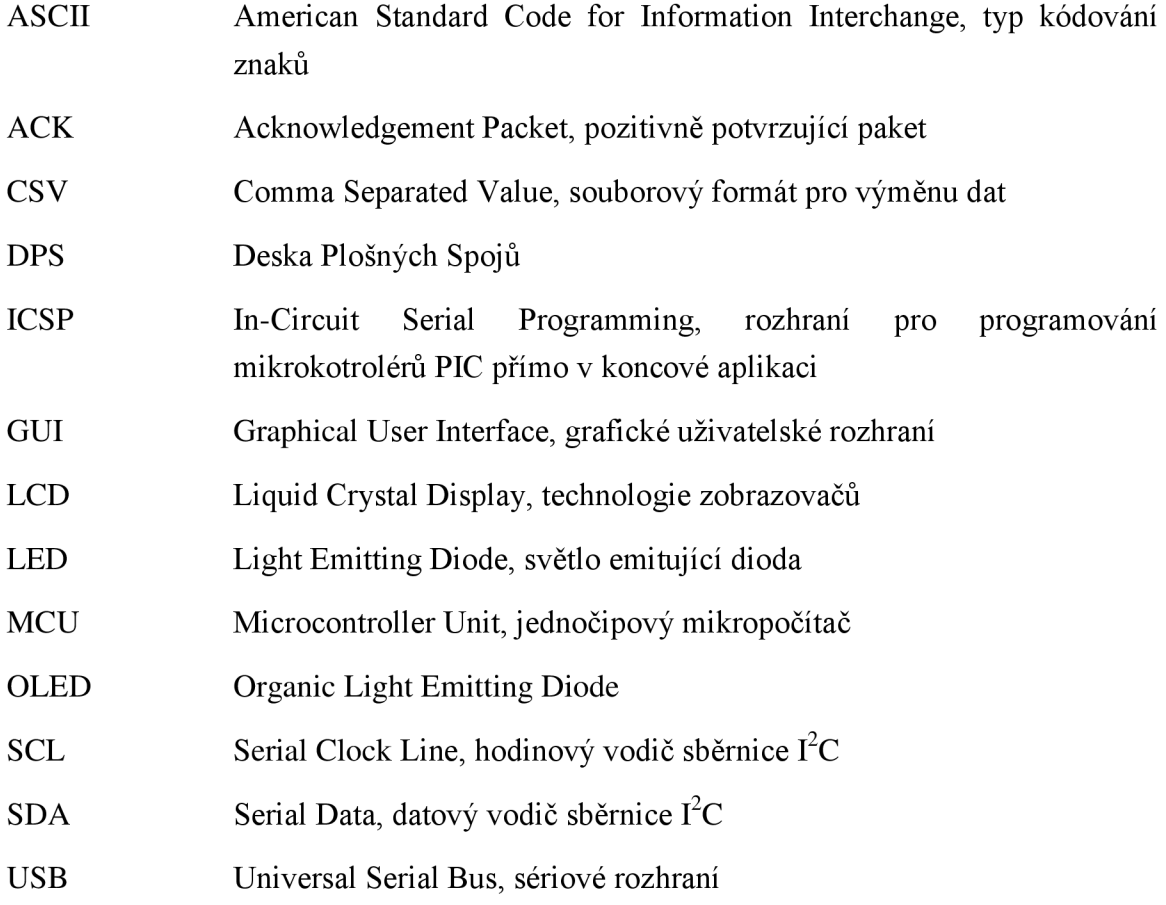

#### $11$ **Přílohy**

#### Základní vývojový diagram programu pro mikrokontrolér  $11.1$

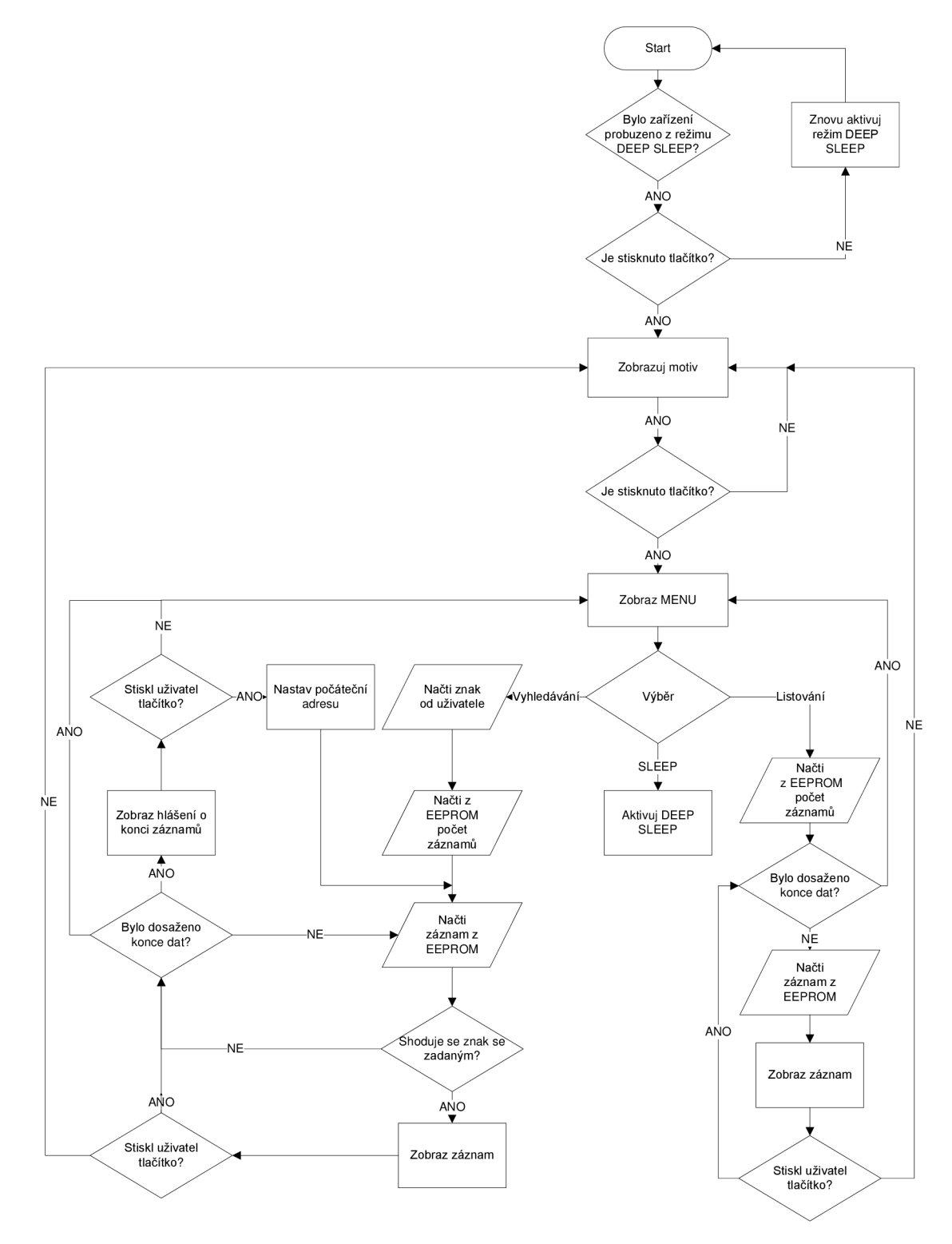

 $\leftarrow$ **START** ╈ Je zařízení připojeno k<br>USB?  $N<sub>E</sub>$ Proved' enumeraci ▶┥ Je zařízení připojeno a autentifikováno? ANO  $N<sub>E</sub>$ Byla přijata data? ANO Co je v nultém bajtu? 5  $\overline{c}$ ╈ Odešli zpět paket Uveď zařízení do poten<br>potvrzující<br>připravenost režimu DEEP Zapiš Data do SLEEP **EEPROM** Verifikuj data Souhlasí zapsaná **ANO** -NEdata? Pošli zpět Pošli zpět chybový pot of potvrzující paket

11. <sup>2</sup>*Vývojový diagram USB komunikace pro mikrokontrolér* 

## 11. <sup>3</sup> *Soupiska součástek*

Základní deska:

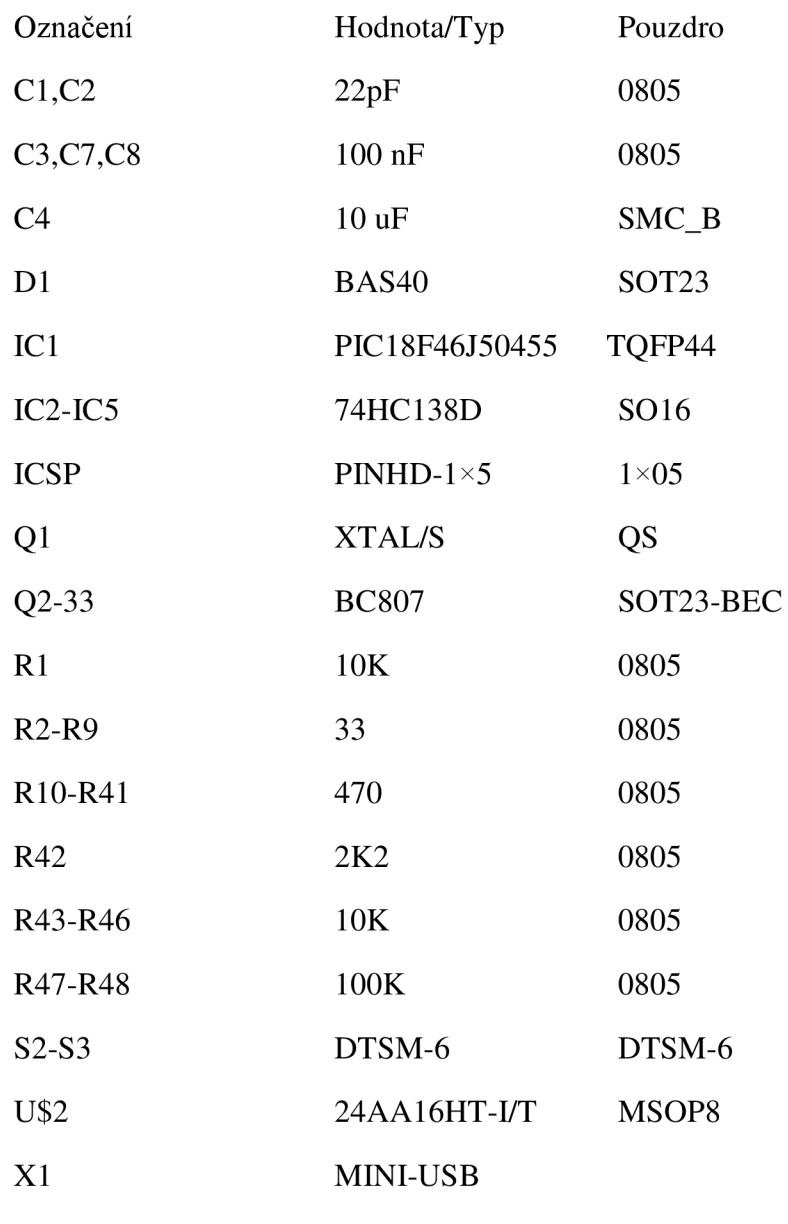

Displej:

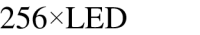

KP-1608ID 0603